#### <span id="page-0-2"></span>**meta meregress** — Multilevel mixed-effects meta-regression

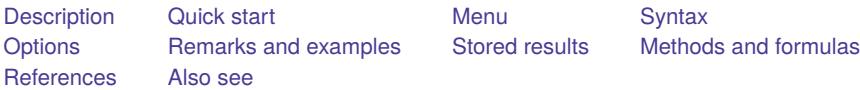

# <span id="page-0-0"></span>**Description**

meta meregress performs multilevel meta-regression. You can think of multilevel meta-regression as an extension of [meta-regression,](https://www.stata.com/manuals/metametaregress.pdf#metametaregress) where effect sizes are nested within a higher grouping variable, such as district or region, and thus may be correlated. These groups may themselves be nested within another higher grouping variable, and so on. The dependencies among the observations within a group are accounted for by the inclusion of random effects at different levels of hierarchy.

If you wish to fit multilevel meta-analysis models with random intercepts only, see [META] **[meta](https://www.stata.com/manuals/metametamultilevel.pdf#metametamultilevel) [multilevel](https://www.stata.com/manuals/metametamultilevel.pdf#metametamultilevel)** for an alternative command with a simpler syntax.

meta meregress performs random-effects (RE) multilevel meta-regression with various covariance structures and estimation methods for the random effects, which include random intercepts and random coefficients. meta meregress is a standalone command in that it does not require you to declare your data as meta data using meta set or meta esize.

# <span id="page-0-1"></span>**Quick start**

Perform standard RE meta-analysis by expressing it as a two-level meta-analysis model of the effect-size y with random intercepts by trial and effect-size standard errors se

meta meregress y || trial:, essevariable(se)

Same as above, but perform an RE meta-regression on continuous moderator x

```
meta meregress y x || trial:, essevariable(se)
```
Same as above, but specify effect-size variances (var) instead of the effect-size standard errors

```
meta meregress y x || trial:, esvarvariable(var)
```
Perform a three-level meta-analysis of effect-size y with random intercepts by region and by trial nested within region

meta meregress y || region: || trial:, essevariable(se)

- Same as above, but perform a three-level meta-regression on moderator x, add a random slope on x at the region level, and request the ML instead of the default REML estimation method meta meregress y x || region: x || trial:, essevariable(se) mle
- Same as above, but add a random slope on x at the trial-within-region level and specify an exchangeable covariance structure between the random slopes and intercepts at the trial-within-region level and an unstructured covariance structure between the random slopes and intercepts at the region level

```
meta meregress y x || region: x, covariance(unstructured) ///
  || trial: x, covariance(exchangeable) essevariable(se) mle
```
Perform a three-level meta-regression of y on x1 and x2 with random slopes for x1 and x2 at the region level, and specify a custom covariance structure for the random effects at the region level

```
matrix A = (.5, .,.a .,1,. .a,.1)meta meregress y x1 x2 || region: x1 x2, covariance(custom A) ///
            || trial:, essevariable(se)
```
## <span id="page-1-0"></span>**Menu**

<span id="page-1-1"></span>Statistics > Meta-analysis

# **Syntax**

```
meta meregress depvar fe equation || re equation [ || re equation [. . .] ],
  { essevariable(varname) | esvarvariable(varname) } [ options]
```
where the syntax of *fe equation* is

 $\lceil$ *[indepvars](https://www.stata.com/manuals/u11.pdf#u11.4varnameandvarlists)* $\lceil$  $\lceil$ *if*  $\rceil$   $\lceil$ *[in](https://www.stata.com/manuals/u11.pdf#u11.1.4inrange)* $\rceil$   $\lceil$ *, fe\_options* $\rceil$ 

and the syntax of *re equation* is

*levelvar*: [ *[varlist](https://www.stata.com/manuals/u11.pdf#u11.4varnameandvarlists)* ] [ , *re options*]

*levelvar* is a variable identifying the group structure for the random effects at that level. A random intercept is included in each *re equation* unless option noconstant is specified and a random coefficient (also known as a random slope) associated with each variable in *varlist* is also added to the model.

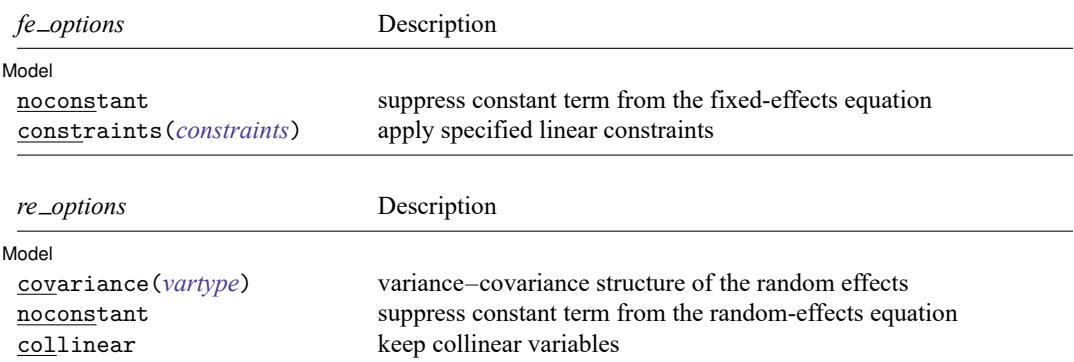

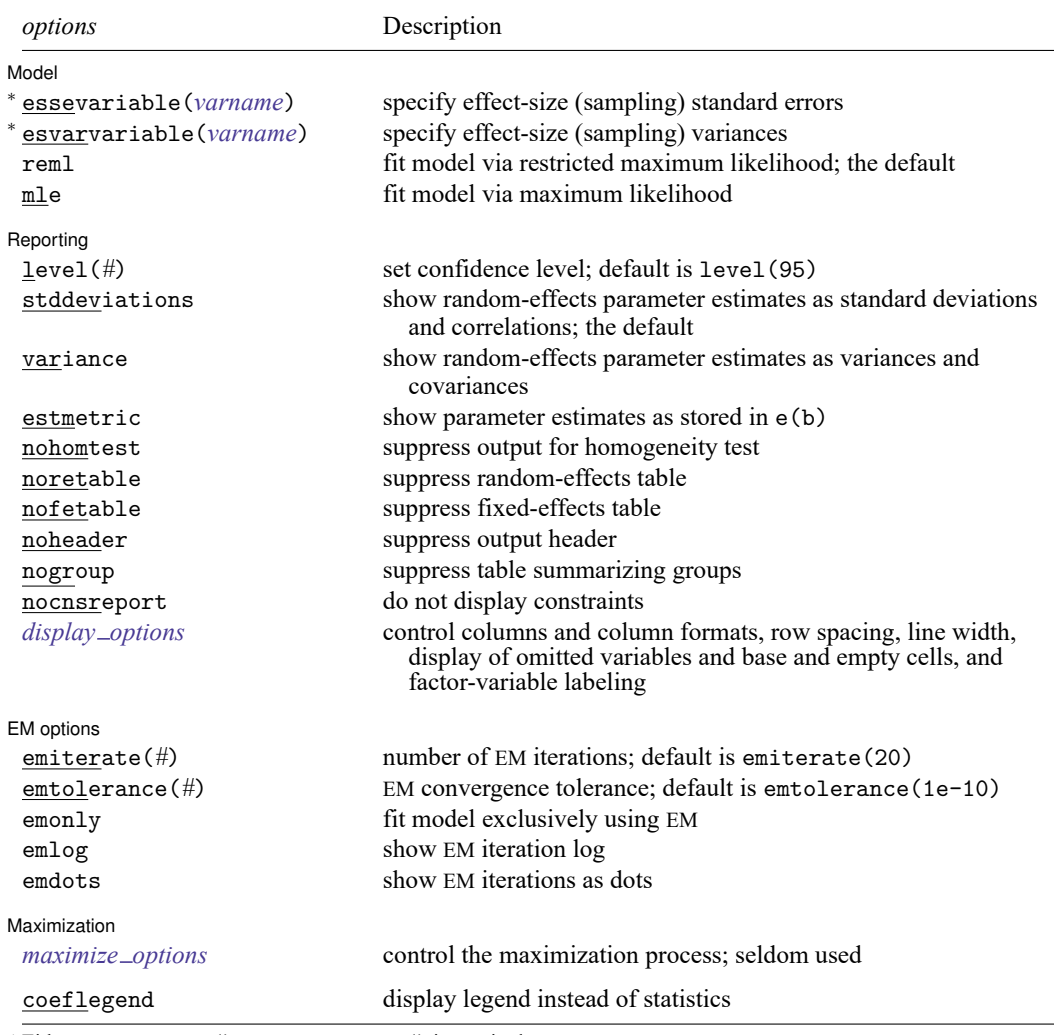

<sup>∗</sup> Either essevariable() or esvarvariable() is required.

*indepvars* and *varlist* may contain factor variables; see **[**U**[\] 11.4.3 Factor variables](https://www.stata.com/manuals/u11.pdf#u11.4.3Factorvariables)**.

collect is allowed; see **[**U**[\] 11.1.10 Prefix commands](https://www.stata.com/manuals/u11.pdf#u11.1.10Prefixcommands)**.

coeflegend does not appear in the dialog box.

See **[**U**[\] 20 Estimation and postestimation commands](https://www.stata.com/manuals/u20.pdf#u20Estimationandpostestimationcommands)** for more capabilities of estimation commands.

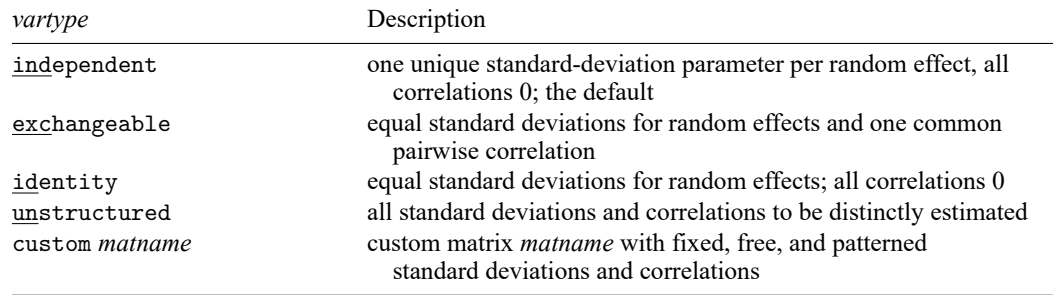

# <span id="page-3-0"></span>**Options**

 $\overline{a}$ 

 $\lceil$  Model  $\rceil$ Model **Andrea** Model **Andrea Model (1999)** 

- noconstant suppresses the constant (intercept) term and may be specified for the fixed-effects equation and for any of or all the random-effects equations.
- covariance(*vartype*) specifies the structure of the covariance matrix for the random effects and may be specified for each random-effects equation. *vartype* is one of the following: independent, exchangeable, identity, unstructured, or custom.
	- independent allows for a distinct standard deviation for each random effect within a random-effects equation and assumes that all correlations are 0. This is the default covariance structure.
	- exchangeable specifies one common standard deviation for all random effects and one common pairwise correlation.
	- identity is short for "multiple of the identity"; that is, all standard deviations are equal and all correlations are 0.
	- unstructured allows for all standard deviations and correlations to be distinct. If there are  $q$  randomeffects terms, the unstructured covariance matrix will have  $q(q + 1)/2$  unique parameters.
	- custom *matname* specifies constraints for standard deviations (diagonal elements of *matname*) and correlations (off-diagonal elements of *matname*) of the random effects. Three types of specifications are allowed within *matname*:
		- 1. A nonmissing value *#* that fixes the corresponding element at *#* during estimation.
		- 2. One of .a, .b, etc., assigned to at least two diagonal or two off-diagonal elements to restrict the respective standard deviations or correlations to be the same during estimation.
		- 3. A missing value . that allows the corresponding element to be freely estimated.

For example, assume that an *re\_equation* in the model is  $||$  levelvar : x1 x2 x3 and therefore there are four random effects (one random intercept and three random slopes) at the levelvar level. Below, we describe the effect of specifying covariance(custom *matname*) with

$$
matname{name} = \begin{pmatrix} x1 & x2 & x3 & \text{--cons} \\ 1.2 & & & \\ 0.5 & a & & \\ .b & . & .a & \\ .b & .c & .c & . \end{pmatrix}
$$

Let the  $u_j$ 's be the random slopes of  $x_j$ ,  $j \in \{1, 2, 3\}$  and  $u_0$  be the random intercept. The above specification fixes the standard deviation of  $u_1$  at 1.2 and the correlation between  $u_1$  and  $u_2$  at 0.5 during estimation. It also restricts the standard deviations of  $u_2$  and  $u_3$  to be equal (set equal to .a), the correlation between  $u_1$  and  $u_3$  to be the same as the correlation between  $u_1$  and  $u_0$ (both set equal to .b), and the correlation between  $u_2$  and  $u_0$  to be identical to the correlation between  $u_3$  and  $u_0$  (both set equal to .c). Furthermore, it allows the standard deviation of  $u_0$  and the correlation between  $u_2$  and  $u_3$  to be freely estimated.

- essevariable(*[varname](https://www.stata.com/manuals/u11.pdf#u11.4varnameandvarlists)*) specifies a variable that stores the standard errors of the effect sizes in variable *varname*, also known as sampling standard errors. You must specify one of essevariable() or esvarvariable().
- esvarvariable(*[varname](https://www.stata.com/manuals/u11.pdf#u11.4varnameandvarlists)*) specifies a variable that stores the variances of the effect sizes in variable *varname*, also known as sampling variances. You must specify one of esvarvariable() or essevariable().
- reml and mle specify the statistical method for fitting the model.

reml, the default, specifies that the model be fit using restricted maximum likelihood (REML), also known as residual maximum likelihood.

mle specifies that the model be fit using maximum likelihood (ML).

constraints(*constraints*); see [R] **[Estimation options](https://www.stata.com/manuals/restimationoptions.pdf#rEstimationoptions)**.

[ Reporting ] Reporting **the contract of the contract of the contract of the contract of the contract of the contract of the contract of the contract of the contract of the contract of the contract of the contract of the contract of the** 

 $\overline{a}$ 

 $\overline{a}$ 

✄

level(*#*); see [R] **[Estimation options](https://www.stata.com/manuals/restimationoptions.pdf#rEstimationoptions)**.

stddeviations, the default, displays the random-effects parameter estimates as standard deviations and correlations.

variance displays the random-effects parameter estimates as variances and covariances.

estmetric; see [ME] **[mixed](https://www.stata.com/manuals/memixed.pdf#memixed)**.

nohomtest suppresses the homogeneity test based on the  $Q<sub>M</sub>$  statistic from the output.

noretable, nofetable, noheader, and nogroup; see [ME] **[mixed](https://www.stata.com/manuals/memixed.pdf#memixed)**.

nocnsreport; see [R] **[Estimation options](https://www.stata.com/manuals/restimationoptions.pdf#rEstimationoptions)**.

```
display options: noci, nopvalues, noomitted, vsquish, noemptycells, baselevels,
  allbaselevels, nofvlabel, fvwrap(#), fvwrapon(style), cformat(% fmt), pformat(% fmt),
  sformat(% fmt), and nolstretch; see [R] Estimation options.
```
EM options EM options <u>between the contractors of the contractors of the contractors of the contractors of the contractors of</u>

emiterate(*#*), emtolerance(*#*), emonly, emlog, and emdots; see [ME] **[mixed](https://www.stata.com/manuals/memixed.pdf#memixed)**.

Maximization Maximization **the contract of the contract of the contract of the contract of the contract of the contract of the contract of the contract of the contract of the contract of the contract of the contract of the contract of** 

*maximize options*: difficult, technique(*[algorithm](https://www.stata.com/manuals/rmaximize.pdf#rMaximizeSyntaxalgorithm_spec) spec*), iterate(*#*), [no]log, trace,

gradient, showstep, hessian, showtolerance, tolerance(*#*), ltolerance(*#*),

nrtolerance(*#*), and nonrtolerance; see [R] **[Maximize](https://www.stata.com/manuals/rmaximize.pdf#rMaximize)**. Those that require special mention for meta meregress are listed below.

For the technique() option, the default is technique(nr). The bhhh algorithm is not available. matsqrt, the default, and matlog; see [ME] **[mixed](https://www.stata.com/manuals/memixed.pdf#memixed)**.

The following options are available with meta meregress but are not shown in the dialog box:

collinear specifies that meta meregress not omit collinear variables from the random-effects equation. Usually, there is no reason to leave collinear variables in place; in fact, doing so usually causes the estimation to fail because of the matrix singularity caused by the collinearity. However, with certain models (for example, a random-effects model with a full set of contrasts), the variables may be collinear, yet the model is fully identified because of restrictions on the random-effects covariance structure. In such cases, using the collinear option allows the estimation to take place with the random-effects equation intact.

<span id="page-5-0"></span>coeflegend; see [R] **[Estimation options](https://www.stata.com/manuals/restimationoptions.pdf#rEstimationoptions)**.

## **Remarks and examples**

Remarks are presented under the following headings:

[Introduction](#page-5-1) Standard [meta-analysis](#page-6-0) as <sup>a</sup> two-level model Three-level [random-intercepts](#page-7-0) model [Three-level](#page-7-1) model with random slopes Using meta [meregress](#page-8-0) [Examples](#page-9-0) of using meta meregress Example 1: Standard [meta-analysis](https://www.stata.com/manuals/metametameregress.pdf#metametameregressRemarksandexamplesmeregexuniv) as <sup>a</sup> two-level model Example 2: Three-level [meta-analysis](https://www.stata.com/manuals/metametameregress.pdf#metametameregressRemarksandexamplesmeregexthree) Example 3: Assessing multilevel [heterogeneity](https://www.stata.com/manuals/metametameregress.pdf#metametameregressRemarksandexamplesmeregexhet) Example 4: [Likelihood-ratio](https://www.stata.com/manuals/metametameregress.pdf#metametameregressRemarksandexamplesmeregexlric) tests and information criteria Example 5: Three-level [meta-regression](https://www.stata.com/manuals/metametameregress.pdf#metametameregressRemarksandexamplesmeregexrandslope) with random slopes Example 6: [Random-effects](https://www.stata.com/manuals/metametameregress.pdf#metametameregressRemarksandexamplesmeregexcovstruct) covariance structures Example 7: Sensitivity multilevel [meta-regression](https://www.stata.com/manuals/metametameregress.pdf#metametameregressRemarksandexamplesmeregexsens)

### <span id="page-5-1"></span>**Introduction**

Multilevel meta-regression is a statistical technique used to study the relationship between effect sizes and covariates, where effect sizes may be correlated because of the clustered or multilevel (hierarchical) structure of the data. The multilevel structure can arise, for example, when we consider a meta-analysis that explores the impact of a new teaching technique on math testing scores. Studies may be conducted in separate school districts with potentially multiple studies in each school district. Each study reports an effect size that quantifies the difference between the two groups of students (those who received the new teaching technique and those who did not), such as mean difference of testing scores between the two groups. We are interested not only in synthesizing the overall effect of the new teaching technique but also in assessing the variability (heterogeneity) among the effect sizes at the district level (level 3) and among the studies within each district (level 2, also known as the studies-within-district level).

Results of studies conducted within the same school district are more likely to be similar and thus dependent given that, for example, the students therein are exposed to the same socioeconomical factors. This dependence is usually accounted for by including random effects at various levels of hierarchy in the model. By properly accounting for the dependence among the effect sizes, we can produce more accurate inference compared with performing a standard meta-analysis that ignores the hierarchical structure and the dependence among the effect sizes.

The standard meta-analysis can be viewed as a two-level meta-analysis model where the subjects or participants within studies are the level-1 observations and studies (or more precisely effect sizes reported by the studies) are the level-2 observations. The within-study standard errors or variances are assumed known; see Standard [meta-analysis](https://www.stata.com/manuals/meta.pdf#metametameregressRemarksandexamplesStandardmeta-analysisasatwo-levelmodel) as <sup>a</sup> two-level model.

In the school example above, studies are the level-2 observations. However, this is not always the case in multilevel meta-analysis applications. For example, we may have a four-level meta-analysis with runs (level 2) nested within experiments (level 3) nested within studies (level 4); see [McCurdy et al.](#page-28-1) [\(2020\)](#page-28-1) for another example. Here studies actually define level 4 and runs define level 2. Thus, the terms "within-study standard errors" and "within-study variances" may not always be appropriate to refer to the variability at the lowest level of hierarchy, which is described by the standard errors or variances of the effect sizes. In our four-level example, the terms "within-run standard errors" and "within-run variances" would be more appropriate. To avoid any confusion, we will use the terms "sampling standard errors" and "sampling variances" to refer, respectively, to the standard errors and the variances of the effect sizes.

Multilevel meta-regression differs from standard meta-regression in two major aspects. First, a hierarchical (grouping) structure is assumed to be present in the data, and it is a main interest to decompose the total heterogeneity among the effect sizes across the different levels of hierarchy. Second, random slopes for moderators may be included in the model at different grouping levels. Recall that a standard meta-regression model incorporates only random intercepts.

Multilevel meta-regression is analogous to a multilevel mixed-effects model [\(Raudenbush and Bryk](#page-29-1) [2002\)](#page-29-1), which is used when individual data are available, but in multilevel meta-regression, the outcome of interest is an effect size. And, because we do not have individual participant data, there are no covariates that are recorded at the lowest observation level. Also, the sampling variances, the variability at the lowest level, are assumed to be known. Having the known sampling variance allows us to include random intercepts at level 2. However, to include random slopes at level 2, the data must include repeated measures at this level; in the example of schools at level 2, we would need multiple effect sizes for each school to include random slopes at the school level. At level 3 and higher, the data will naturally have multiple lower-level groups nested within higher-level groups, so both random intercepts and random slopes can be included.

The covariates in multilevel meta-regression are known as moderators. Examples of moderators include study publication year, study test environment, and drug administration method. For a comprehensive introduction to multilevel meta-regression, see [Goldstein et al.](#page-28-2) [\(2000\)](#page-28-2); [Thompson, Turner, and](#page-29-2) [Warn](#page-29-2) [\(2001\)](#page-29-2); [Konstantopoulos](#page-28-3) [\(2011\)](#page-28-3); [Cheung](#page-28-4) [\(2014\)](#page-28-4); and [Sera et al.](#page-29-3) [\(2019\)](#page-29-3).

#### <span id="page-6-0"></span>**Standard meta-analysis as a two-level model**

The standard RE meta-analysis model (see [META] **[meta summarize](https://www.stata.com/manuals/metametasummarize.pdf#metametasummarize)**) may be viewed as a special two-level meta-analysis where the subjects or the within-study observations (level 1) are nested within studies (level 2). These levels are

Level 1 (within studies): 
$$
\hat{\theta}_j = \theta_j + \epsilon_j
$$
  
Level 2 (between studies):  $\theta_j = \theta + u_j$  (1)

where  $\epsilon_j \sim N(0, \hat{\sigma}_j^2)$  and  $u_j \sim N(0, \tau^2)$ . Here  $\hat{\sigma}_j^2$  is the sampling variance (effect-size variance) for the jth study, which is assumed known (it is assumed to be estimated with adequate accuracy within each study, hence the hat notation).  $\tau^2$  is the variance of the random effects (the  $u_j$ 's), also known as the between-study variance. The sampling errors (the  $\epsilon_j$ 's) and the random effects (the  $u_j$ 's) are assumed to be independent. Similarly, the classical RE meta-regression (see [META] **[meta regress](https://www.stata.com/manuals/metametaregress.pdf#metametaregress)**) can be obtained by incorporating moderators into [\(1\)](https://www.stata.com/manuals/meta.pdf#metametameregressRemarksandexamplesmeeqtwolvl) as follows:

Level 1 (within studies): 
$$
\hat{\theta}_j = \theta_j + \epsilon_j
$$
  
Level 2 (between studies):  $\theta_j = \beta_0 + \beta_1 x_{1,j} + \cdots + \beta_{p-1} x_{p-1,j} + u_j$   

$$
= \mathbf{x}_j \boldsymbol{\beta} + u_j
$$

<span id="page-7-0"></span>where  $\beta = (\beta_0, \beta_1, \dots, \beta_{p-1})'$  is a  $p \times 1$  vector of unknown regression (fixed-effects) coefficients.

#### **Three-level random-intercepts model**

Next we will discuss extensions of [\(1\)](https://www.stata.com/manuals/meta.pdf#metametameregressRemarksandexamplesmeeqtwolvl) to higher levels of hierarchy. Given its prevalence in practice, we will start by mathematically describing the three-level random-intercepts meta-analysis model with a single observation per level-2 group (level-2 groups have no repeated measures). The model can be expressed as

Level 1 (within studies): 
$$
\hat{\theta}_{jk} = \theta_{jk} + \epsilon_{jk}
$$
  
\nLevel 2:  $\theta_{jk} = \theta_j + u_{jk}^{(2)}$   
\nLevel 3:  $\theta_j = \theta + u_j^{(3)}$  (2)

where  $j=1,2,\ldots,M,$   $k=1,2,\ldots,m_j,$   $u_j^{(3)}\sim N(0,\tau_3^2),$   $u_{jk}^{(2)}\sim N(0,\tau_2^2),$  and  $\epsilon_{jk}\sim N(0,\hat{\sigma}_{jk}^2),$  with the  $\hat{\sigma}_{jk}^2$ 's being known as sampling variances (or more generally within-level-2 variances). The  $u_j^{(3)}$ 's,  $u_{jk}^{(2)}$ 's, and  $\epsilon_{jk}$ 's are independent, and  $\tau_3^2$  and  $\tau_2^2$  are the random-effects variances at the third and second levels, respectively. Model [\(2\)](https://www.stata.com/manuals/meta.pdf#metametameregressRemarksandexamplesmeeqthreelvl) assumes that there is one effect-size observation per group at level 2. This is the most common setting in practice. For the general setting that accounts for multiple observations per group at level 2, see [Three-level](https://www.stata.com/manuals/meta.pdf#metametameregressRemarksandexamplesThree-levelmodelwithrandomslopes) model with random slopes.

In a single-equation notation,  $(2)$  can be written as

$$
\hat{\theta}_{jk} = \theta + u_j^{(3)} + u_{jk}^{(2)} + \epsilon_{jk}
$$

When we include a 1  $\times$  p vector of moderators,  $\mathbf{x}_{jk} = (1, x_{1,jk}, \dots, x_{p-1,jk})$ , the three-level metaanalysis model described in [\(2\)](https://www.stata.com/manuals/meta.pdf#metametameregressRemarksandexamplesmeeqthreelvl) becomes a three-level meta-regression model

$$
\hat{\theta}_{jk} = \beta_0 + \beta_1 x_{1,jk} + \dots + \beta_{p-1} x_{p-1,jk} + u_j^{(3)} + u_{jk}^{(2)} + \epsilon_{jk}
$$
\n
$$
= \mathbf{x}_{jk} \boldsymbol{\beta} + u_j^{(3)} + u_{jk}^{(2)} + \epsilon_{jk}
$$
\n(3)

Model [\(3\)](https://www.stata.com/manuals/meta.pdf#metametameregressRemarksandexamplesmeeqthreelvlint) includes only random intercepts. It does not include any random slopes for moderators  $\mathbf{x}_{ik}$ . The above model can be extended to more than three levels of hierarchy; see [Sera et al.](#page-29-3) [\(2019\)](#page-29-3) for details. If you would like to fit a model like [\(3\)](https://www.stata.com/manuals/meta.pdf#metametameregressRemarksandexamplesmeeqthreelvlint) or its higher-level analogs, you can use the [meta multilevel](https://www.stata.com/manuals/metametamultilevel.pdf#metametamultilevel) command, which has a simpler syntax than meta meregress.

#### <span id="page-7-1"></span>**Three-level model with random slopes**

Incorporating random slopes at any level of hierarchy (other than level 1, where observations or individual participants are not available) requires repeated measures to be available at that level. For example, it is not possible to include random slopes at level 2 in meta-analysis for any of the moderators in [\(3\)](https://www.stata.com/manuals/meta.pdf#metametameregressRemarksandexamplesmeeqthreelvlint) because there is one observation per group at that level. In that case, if you attempt to include random slopes at level 2, meta meregress will produce estimates of their standard deviations that are practically 0. If you are familiar with the concept of random slopes in the context of multilevel meta-analysis, then you may skip the rest of this section and go to Using meta [meregress](https://www.stata.com/manuals/meta.pdf#metametameregressRemarksandexamplesUsingmetameregress).

Below, we modify the notation used in  $(3)$  to introduce a third subscript, r, that accounts for the repeated measures at level 2. Assume there are  $q_l$  random effects (1 random intercept and  $q_l - 1$  random slopes) at level  $l = 2$  and  $l = 3$ ; random slopes may then be introduced into [\(3\)](https://www.stata.com/manuals/meta.pdf#metametameregressRemarksandexamplesmeeqthreelvlint) by writing

$$
\hat{\theta}_{jkr} = \mathbf{x}_{jkr}\boldsymbol{\beta} + \mathbf{z}_{jkr}^{(3)}\mathbf{u}_j^{(3)} + \mathbf{z}_{jkr}^{(2)}\mathbf{u}_{jk}^{(2)} + \epsilon_{jkr}
$$
\n(4)

where  $j = 1, 2, ..., M$ ,  $k = 1, 2, ..., m_j$ , and  $r = 1, 2, ..., m_{jk}$ . The subscript r was not needed in [\(3\),](https://www.stata.com/manuals/meta.pdf#metametameregressRemarksandexamplesmeeqthreelvlint) because  $m_{jk}$  was assumed to equal 1. Here  $\mathbf{x}_{jkr} = (1, x_{1,jkr}, \dots, x_{p-1,jkr})$  is a  $1 \times p$  vector of moderators associated with  $\beta$ , and  $\mathbf{z}_{jkr}^{(3)}$  is a  $1 \times q_3$  vector of moderators associated with the level-3  $q_3 \times 1$ vector of random effects  $\mathbf{u}_j^{(3)}$  (1 intercept and  $q_3-1$  slopes), where  $\mathbf{u}_j^{(3)} \sim N(\mathbf{0}, \mathbf{\Sigma}^{(3)})$ . Similarly,  $\mathbf{z}_{jkr}^{(2)}$  is a 1  $\times$   $q_2$  vector of moderators associated with the level-2 (within-level-3)  $q_2$   $\times$  1 vector of random effects  $\mathbf{u}_{jk}^{(2)}$ , where  $\mathbf{u}_{jk}^{(2)} \sim N(\mathbf{0}, \mathbf{\Sigma}^{(2)})$ . The  $\epsilon_{jkr}$ 's are the within-level-2 error terms following a  $N(0, \hat{\sigma}_{jkr}^2)$ distribution.  $\Sigma^{(3)}$  and  $\Sigma^{(2)}$  are the random-effects covariance matrices at levels 3 and 2, respectively.

The above model can be extended to more than three levels of hierarchy with the possibility to include random slopes at any level  $l > 1$ ; see [Sera et al.](#page-29-3) [\(2019\)](#page-29-3) for details.

#### <span id="page-8-0"></span>**Using meta meregress**

meta meregress fits various multilevel meta-regression models. Suppose variable es records effect sizes and variable se records the sampling standard errors for effect sizes.

**Standard meta-analysis model as a two-level model**. The standard RE meta-analysis model can be expressed as a two-level meta-analysis model. Suppose variable study stores study IDs; we can then fit a standard RE meta-analysis model using

. meta meregress es || study:, essevariable(se)

Recall that in meta-analysis, the sampling standard errors are treated as known. We specify them in the essevariable() option. If you have variances instead, you can specify them in the esvarvariable() option. The above specification should produce the same results as if we had typed meta set es se followed by meta summarize, nostudies; see [META] **[meta summarize](https://www.stata.com/manuals/metametasummarize.pdf#metametasummarize)** and [example 1.](https://www.stata.com/manuals/meta.pdf#metametameregressRemarksandexamplesmeregexuniv)

**Two-level meta-regression**. Suppose we have two moderators, x1 and x2. If we assume that the effects of moderators are constant across studies, we can fit a standard RE meta-regression as a two-level meta-regression without random coefficients (random slopes) for moderators:

. meta meregress es x1 x2 || study:, essevariable(se)

The above specification produces the same results as if we had typed meta set es se followed by meta regress x1 x2; see [META] **[meta regress](https://www.stata.com/manuals/metametaregress.pdf#metametaregress)** and [example 1.](https://www.stata.com/manuals/meta.pdf#metametameregressRemarksandexamplesmeregexuniv)

Alternatively, we can allow the effects of moderators to vary across studies by including random slopes for the moderators:

. meta meregress es x1 x2 || study: x1, essevariable(se)

Recall that this is possible only if there are multiple observations (effect sizes) per study; otherwise, the estimated standard deviations of the random slopes will be estimated as zeros. In other words, in the context of standard meta-regression (where one effect size per study is reported), the above specification will produce a zero estimate for the standard deviation of random slopes; see [Three-level](https://www.stata.com/manuals/meta.pdf#metametameregressRemarksandexamplesThree-levelmodelwithrandomslopes) model with random [slopes](https://www.stata.com/manuals/meta.pdf#metametameregressRemarksandexamplesThree-levelmodelwithrandomslopes) for more details.

We can include random slopes for all or a subset of moderators by specifying the desired subset in the random-effects equation (the || study: equation in our example).

**Three-level meta-analysis model**. Suppose we have schools (level 2) and each school records repeated observations on effect sizes. Also, suppose that the schools are nested within districts (level 3). We can incorporate potential dependence among the effect sizes within schools and within districts by fitting a three-level meta-analysis model with district as the top (third) level:

. meta meregress es || district: || school:, essevariable(se)

**Three-level meta-regression**. Continuing with our three-level school data, if we also have moderators, say, x1 and x2, we can incorporate them in our three-level meta-analysis model in various ways.

We can specify them only in the fixed-effects equation, assuming their effects do not vary across districts or schools within districts:

. meta meregress es x1 x2 || district: || school:, essevariable(se)

We can specify them in all equations to allow them to vary within all levels:

. meta meregress es x1 x2 || district: x1 x2 || school: x1 x2, essevariable(se)

Or, if there is only one effect size reported per school, then we can eliminate the random slopes from the school level:

. meta meregress es x1 x2 || district: x1 || school:, essevariable(se)

For illustration, in the above we included random slopes only for x1.

**Three-level meta-regression with various covariance structures**. In the presence of random slopes, we can specify various covariance structures to model the dependencies between random effects at a specific level. By default, the random effects are assumed to be independent. This default is chosen out of computational feasibility, in case the model includes many random slopes. In practice, you will often want to verify that this assumption is reasonable for your data. You can do this by specifying other covariance structures such as exchangeable, unstructured, or custom *matname* in the covariance() option. For instance, we now assume an unstructured (completely unrestricted) covariance for the random effects at the district level:

```
. meta meregress es x1 x2 || district: x1, covariance(unstructured)
      || school:, essevariable(se)
```
In some applications, you may need to fix or constrain some elements of the random-effects variance–covariance matrix. This is also useful to perform sensitivity analysis; see [example 7.](https://www.stata.com/manuals/meta.pdf#metametameregressRemarksandexamplesmeregexsens) You can do this by using the custom *matname* covariance structure.

Covariance structure custom *matname* provides a flexible way to restrict specific random-effects standard deviations and correlations during estimation while allowing the remaining parameters to be freely estimated. This option can be seen as a generalization of option [tau2\(\)](https://www.stata.com/manuals/metametaregress.pdf#metametaregressSyntaxreopts) in [META] **[meta regress](https://www.stata.com/manuals/metametaregress.pdf#metametaregress)** and thus can be used to perform sensitivity analysis; see [covariance\(custom](https://www.stata.com/manuals/meta.pdf#metametameregressOptionscustomcov) *matname*).

Similarly, we can build other models. With more levels, we can specify different covariance structures at different levels of hierarchy:

```
. meta meregress es x1 x2 || state: x1 x2, covariance(unstructured)
      || district: x2 , covariance(exchangeable) || school: , essevariable(se)
```
<span id="page-9-0"></span>By default, meta meregress uses the REML method to estimate model parameters. This method produces unbiased estimates of the random-effects covariance parameters by accounting for the loss of degrees of freedom from estimating the fixed-effects vector  $\beta$ . You can specify the mle option to instead estimate parameters using ML.

### **Examples of using meta meregress**

Examples are presented under the following headings:

Example 1: Standard [meta-analysis](https://www.stata.com/manuals/metametameregress.pdf#metametameregressRemarksandexamplesmeregexuniv) as <sup>a</sup> two-level model

Example 2: Three-level [meta-analysis](https://www.stata.com/manuals/metametameregress.pdf#metametameregressRemarksandexamplesmeregexthree)

Example 3: Assessing multilevel [heterogeneity](https://www.stata.com/manuals/metametameregress.pdf#metametameregressRemarksandexamplesmeregexhet)

Example 4: [Likelihood-ratio](https://www.stata.com/manuals/metametameregress.pdf#metametameregressRemarksandexamplesmeregexlric) tests and information criteria

Example 5: Three-level [meta-regression](https://www.stata.com/manuals/metametameregress.pdf#metametameregressRemarksandexamplesmeregexrandslope) with random slopes

Example 6: [Random-effects](https://www.stata.com/manuals/metametameregress.pdf#metametameregressRemarksandexamplesmeregexcovstruct) covariance structures

Example 7: Sensitivity multilevel [meta-regression](https://www.stata.com/manuals/metametameregress.pdf#metametameregressRemarksandexamplesmeregexsens)

#### Example 1: Standard meta-analysis as a two-level model

Recall the pupil IQ data [\(Raudenbush and Bryk](#page-29-4) [1985;](#page-29-4) [Raudenbush](#page-29-5) [1984\)](#page-29-5) described in [Effects](https://www.stata.com/manuals/metameta.pdf#metametaRemarksandexamplespupiliqdta) of teacher expectancy on pupil IQ [\(pupiliq.dta\)](https://www.stata.com/manuals/metameta.pdf#metametaRemarksandexamplespupiliqdta) of [META] **[meta](https://www.stata.com/manuals/metameta.pdf#metameta)**. Here we will use its declared version (declared with meta set) to illustrate how to specify a standard meta-analysis model as a two-level random-intercepts model.

```
. use https://www.stata-press.com/data/r19/pupiliqset
(Effects of teacher expectancy on pupil IQ; set with -meta set-)
. meta query, short
-> meta set stdmdiff se , studylabel(studylbl) eslabel(Std. mean diff.)
  Effect-size label: Std. mean diff.
  Effect-size type: Generic
       Effect size: stdmdiff
         Std. err.: se
             Model: Random effects
            Method: REML
```
In these data, the effect sizes are standardized mean differences stored in variable stdmdiff, with their respective standard errors stored in variable se. To perform standard meta-analysis, we type the following, suppressing the individual study results for brevity:

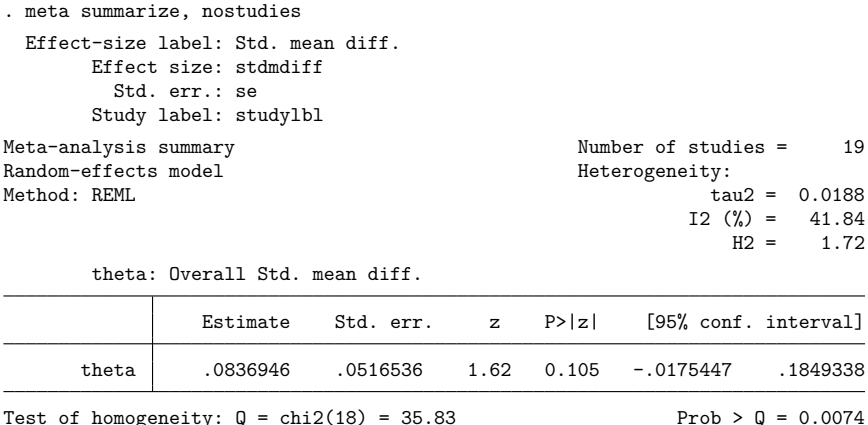

The overall effect-size estimate is 0.0837 with the standard error of 0.052, and the estimated betweenstudy variance tau2 is 0.0188.

The standard meta-analysis model for this dataset can be expressed as

$$
\text{stdmdiff}_j = \theta + u_j + \epsilon_j \tag{5}
$$

with  $u_j \sim N(0, \tau^2)$  and  $\epsilon_j \sim N(0, \texttt{se}_j^2)$ . This model can be fit using meta meregress as follows.

We specify the response variable and the fixed-effects portion of the model by typing the outcome variable (stdmdiff) and some independent variables (moderators) of interest (in this example, there are no moderators) after the command meta meregress. We then type || study: to specify random effects at the study level. We did not specify any variables after the colon (:), because we wanted to incorporate only random intercepts; see [example 5](https://www.stata.com/manuals/meta.pdf#metametameregressRemarksandexamplesmeregexrandslope) for random slopes. We also specify the variable containing the sampling standard errors using option essevariable().

```
. meta meregress stdmdiff || study:, essevariable(se)
Performing EM optimization ...
Performing gradient-based optimization:
Iteration 0: Log restricted-likelihood = -33.419194 (not concave)
Iteration 1: Log restricted-likelihood = -10.213945 (not concave)
Iteration 2: Log restricted-likelihood = -3.8361073
Iteration 3: Log restricted-likelihood = -3.7393756
Iteration 4: Log restricted-likelihood = -3.7365412
Iteration 5: Log restricted-likelihood = -3.7365412
Computing standard errors ...
Multilevel REML meta-analysis Number of obs = 19
Group variable: study \blacksquare Number of groups = 19
                                                 Obs per group:
                                                            min = 1avg = 1.0max = 1Wald chi2(0) =
Log restricted-likelihood = -3.7365412 Prob > chi2 =
   stdmdiff Coefficient Std. err. z P>|z| [95% conf. interval]
      _cons .0836939 .0516531 1.62 0.105 -.0175444 .1849322
Test of homogeneity: Q_M = chi2(18) = 35.83 Prob > Q_M = 0.0074Random-effects parameters | Estimate
study: Identity
                sd(_cons) .1372184
```
The output shows information about the optimization algorithm, the iteration log, and the method (REML) used for estimating  $\tau^2$ . There are 19 observations (effect sizes) and 19 groups (studies) with one observation per group, which is the case for standard meta-analysis. The reported model Wald test is missing because we do not have moderators in our model.

The first table displays the fixed-effect parameter estimate from the two-level meta-analysis. Here the fixed-effect parameter is a constant term denoted by  $\angle$ cons, which represents  $\theta$  in [\(5\)](https://www.stata.com/manuals/meta.pdf#metametameregressRemarksandexamplesmeeqtwolvliq) and theta in the output from meta summarize. The estimate of  $\theta$  is 0.0837 with a standard error of 0.052 and the 95% CI of [ $-0.0175$ , 0.1849]. The test of homogeneity, which tests that all effect sizes are equal, reports the  $Q_M$ statistic of 35.83 with a p-value of 0.0074. The second table shows the estimated value of  $\tau$  (standard deviation of the random effects  $u_j$ 's) labeled as  $sd(\text{cons})$  in the output.

The results for the fixed-effect parameter are virtually identical. meta summarize reported an estimate of the variance of the random intercepts  $\hat{\tau}^2=0.0188,$  whereas meta meregress reports the standard deviation ( $\hat{\tau} = 0.1372$ ) by default. We can display the variance by specifying the option variance on replay. We also use options noheader and nofetable to suppress the header and the fixed-effects table.

```
. meta meregress, variance noheader nofetable
Test of homogeneity: Q_M = chi2(18) = 35.83 Prob > Q_M = 0.0074Random-effects parameters | Estimate
study: Identity
                var(\text{cons}) .0188289
```
Alternatively, we could have used estat sd, variance to obtain the same output; see [META] **[estat sd](https://www.stata.com/manuals/metaestatsd.pdf#metaestatsd)** and [example 6.](https://www.stata.com/manuals/meta.pdf#metametameregressRemarksandexamplesmeregexcovstruct)

Similarly, we can fit a standard meta-regression model as a two-level random-intercepts regression model. First, we use meta regress ([META] **[meta regress](https://www.stata.com/manuals/metametaregress.pdf#metametaregress)**) to fit a standard meta-regression model:

. meta regress weeks

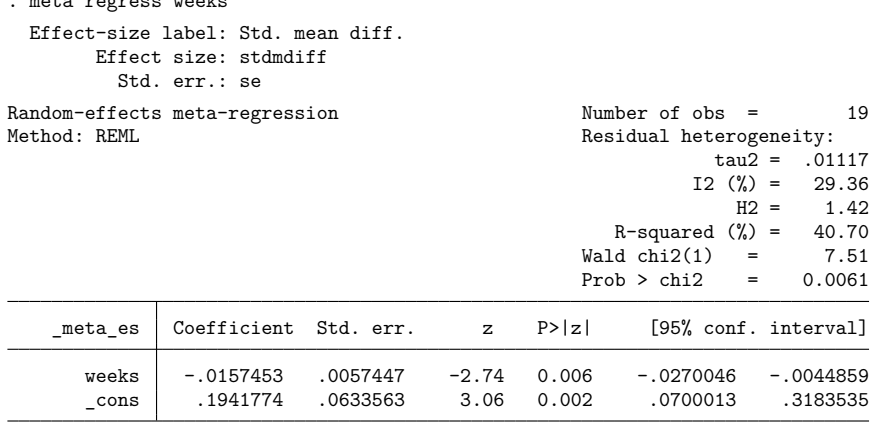

Test of residual homogeneity: Q res = chi2(17) = 27.66 Prob > Q res = 0.0490

Next we fit this same model using meta meregress. We simply list the moderator (weeks) in the fixed-effects portion of the model after the outcome variable stdmdiff.

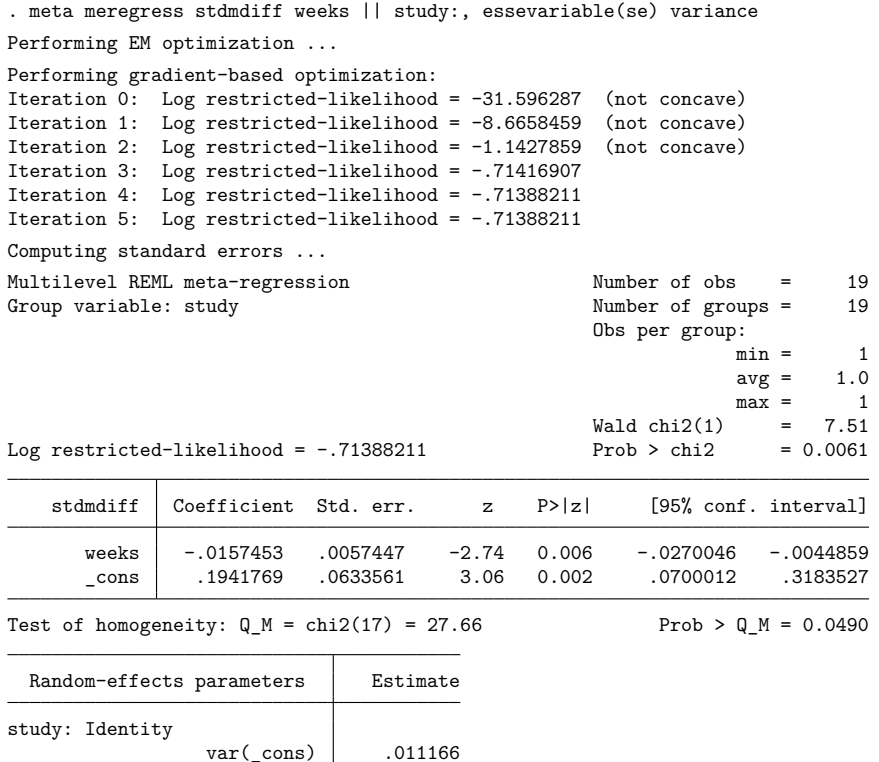

The estimates for the fixed-effects coefficients (reported in the first table) and  $\tau^2$  (labeled var (\_cons) in the second table above) are almost the same as from meta regress.

 $\triangleleft$ 

### Example 2: Three-level meta-analysis

Consider a dataset from [Cooper, Valentine, and Melson](#page-28-5) [\(2003\)](#page-28-5) on schools that modified their calendars without prolonging the school year. A version of this dataset was also analyzed by [Konstantopoulos](#page-28-3) [\(2011\)](#page-28-3) and will be used below. The dataset consists of 56 studies that were conducted in 11 school districts.

Some schools adopted modified calendars that feature shorter breaks more frequently throughout the year (for example, 12 weeks of school followed by 4 weeks off), as opposed to the traditional calendar with a longer summer break and shorter winter and spring breaks. The studies compared the academic achievement of students on a traditional calendar with those on a modified calendar. The effect size (stmdiff) was the standardized mean difference with positive values indicating higher achievement, on average, in the group on the modified calendar. The standard error (se) of stmdiff was also reported by each study. Let's first describe our dataset:

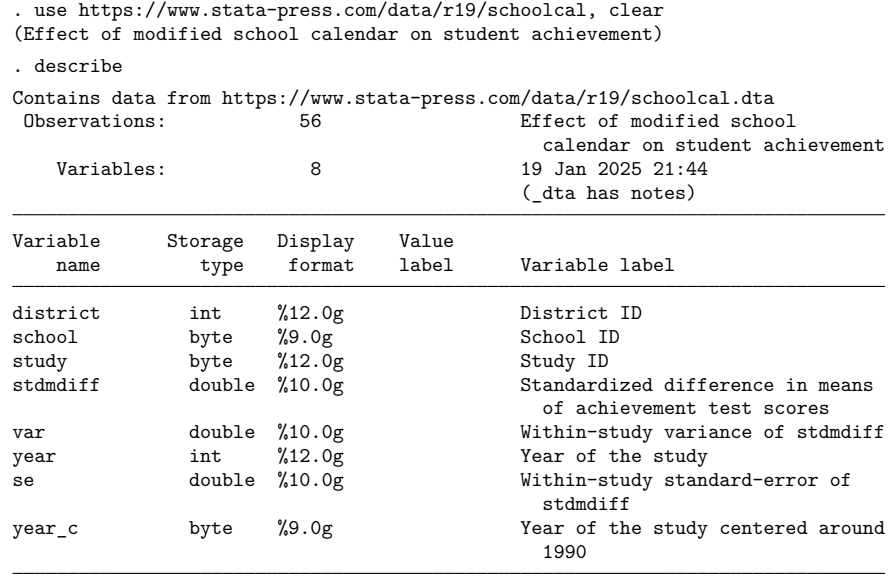

Sorted by: district

Because the schools are nested within districts, we fit a three-level random-intercepts model. This model can also be fit using command meta multilevel; see [example 1](https://www.stata.com/manuals/metametamultilevel.pdf#metametamultilevelRemarksandexamplesmuregexthree) of [META] **[meta multilevel](https://www.stata.com/manuals/metametamultilevel.pdf#metametamultilevel)**. The model can be expressed as

$$
\text{stdmdiff}_{jk} = \theta + u_j^{(3)} + u_{jk}^{(2)} + \epsilon_{jk} \tag{6}
$$

with  $u_j^{(3)} \sim N(0,\tau_3^2)$ ,  $u_{jk}^{(2)} \sim N(0,\tau_2^2)$ , and  $\epsilon_{jk} \sim N(0,\mathtt{se}_{jk}^2)$ . Here there is one observation (effect size) reported per school (level-2 group). Fitting a three-level model requires that you specify two randomeffects equations: one for level 3 (identified by variable district) and one for level 2 (identified by variable school). This model can be fit using meta meregress as follows:

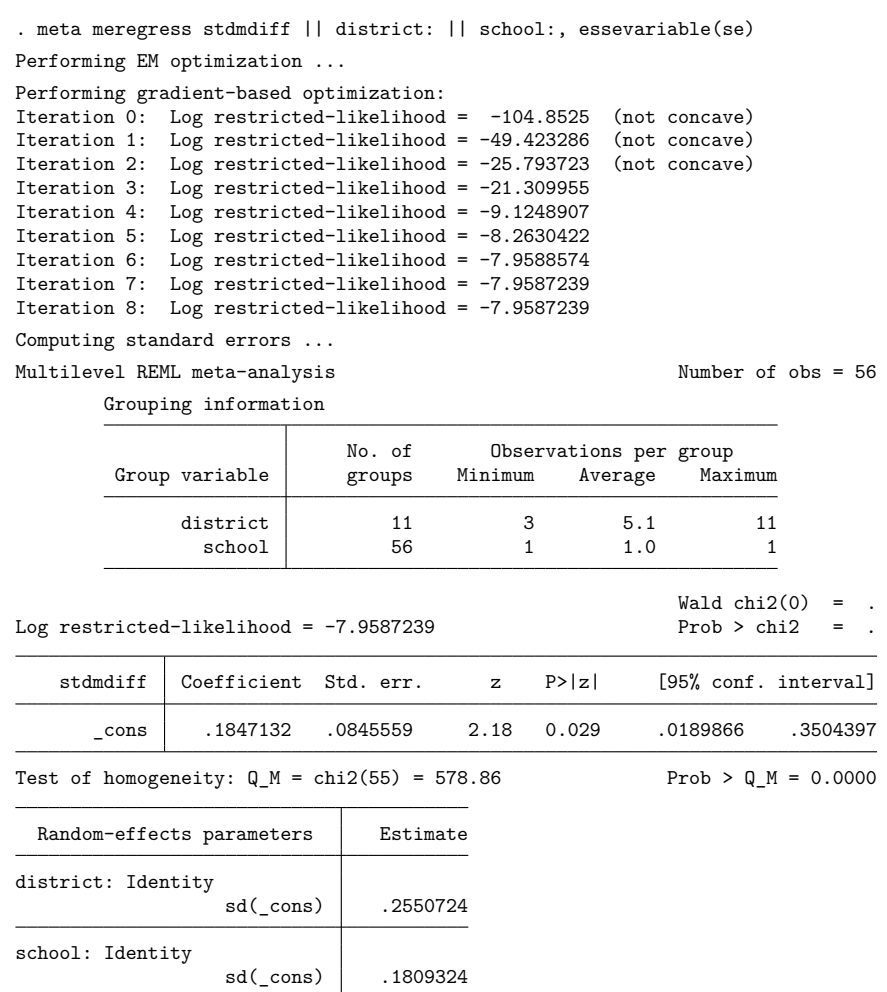

We first store the results of the model so we can use them later in [example 4](https://www.stata.com/manuals/meta.pdf#metametameregressRemarksandexamplesmeregexlric) to perform likelihood-ratio tests.

. estimates store main\_model

As in [example 1,](https://www.stata.com/manuals/meta.pdf#metametameregressRemarksandexamplesmeregexuniv) our fixed-effects equation contains only the dependent variable (effect sizes stdmdiff). But we have two random-effects equations. The first represents random intercepts [the  $u_j^{(3)}$ 's in [\(6\)\]](https://www.stata.com/manuals/meta.pdf#metametameregressRemarksandexamplesmeeqschoolint) at the district level (level 3), and the second represents random intercepts [the  $u^{(2)}_{jk}$ 's in [\(6\)\]](https://www.stata.com/manuals/meta.pdf#metametameregressRemarksandexamplesmeeqschoolint) at the school level (level 2). The order in which these are specified (from left to right) is important—meta meregress assumes that school is nested within district. Below, we describe each portion of the output in detail.

The output first displays information about the optimization, including an iteration log. The top of the header shows the method (REML) used for estimation and also displays the total number of observations, which is 56 in our example.

The information on groups at different levels of hierarchy is displayed as a table with one row for each grouping (level of hierarchy). For example, there are 11 groups (districts) at the district level. Each group contains somewhere between 3 to 11 level-2 groups (schools). You can suppress this table with the nogroup or the noheader option, which will also suppress the rest of the header.

The second table displays the fixed-effects coefficients. In our example, there is only an intercept corresponding to the term  $\theta$  in [\(6\).](https://www.stata.com/manuals/meta.pdf#metametameregressRemarksandexamplesmeeqschoolint) The value of  $\hat{\theta}$  is 0.185 with a 95% CI of [0.019, 0.35]. This means that, on average, students following the modified school calendar achieved higher scores than those who did not.

The third table displays the random-effects parameters, traditionally known as variance components in the context of multilevel or mixed-effects models. The variance-component estimates are now organized and labeled according to each level. By default, meta meregress reports standard deviations of the random intercepts (and correlations if they existed in the model) at each level. But you can instead specify the variance option to report variances (and covariances if they existed in the model). We have  $\widehat{\tau}_3 = 0.255$  and  $\widehat{\tau}_2 = 0.181$ . These values are the building blocks for assessing heterogeneity across different hierarchical levels and are typically interpreted in that context; see [example 3](https://www.stata.com/manuals/meta.pdf#metametameregressRemarksandexamplesmeregexhet) and [Higgins–](https://www.stata.com/manuals/metaestatheterogeneityme.pdf#metaestatheterogeneity(me)MethodsandformulasHiggins--Thompsonheterogeneitystatistics) Thompson [heterogeneity](https://www.stata.com/manuals/metaestatheterogeneityme.pdf#metaestatheterogeneity(me)MethodsandformulasHiggins--Thompsonheterogeneitystatistics) statistics in Methods and [formulas](https://www.stata.com/manuals/metaestatheterogeneityme.pdf#metaestatheterogeneity(me)Methodsandformulas) in [META] **[estat heterogeneity \(me\)](https://www.stata.com/manuals/metaestatheterogeneityme.pdf#metaestatheterogeneity(me))** for details. In general, the higher the value of  $\tau_l$ , the more heterogeneity is expected among the groups within level  $l$ .

 $\triangleleft$ 

### Example 3: Assessing multilevel heterogeneity

Continuing with [example 2,](https://www.stata.com/manuals/meta.pdf#metametameregressRemarksandexamplesmeregexthree) let's use the postestimation command [estat heterogeneity](https://www.stata.com/manuals/metaestatheterogeneityme.pdf#metaestatheterogeneity(me)) to quantify the multilevel heterogeneity among the effect sizes captured by the three-level meta-analysis model.

```
. estat heterogeneity
Method: Cochran
Joint:
  I2 \; (\%) = 90.50Method: Higgins-Thompson
district:
  I2 (%) = 63.32
school:
  I2 \; (\%) = 31.86Total:
  I2 \frac{(\%)}{(\%)} = 95.19
```
Cochran's  $I_Q^2$  quantifies the amount of heterogeneity jointly for all levels of hierarchy. It is a direct extension to the multilevel setting of the classical  $I^2$  statistic based on the DerSimonian–Laird method and thus has the same interpretation. For instance,  $I_Q^2 = 90.50\%$  means that 90.50% of the variability among the effect sizes is due to true heterogeneity in our data as opposed to the sampling variability. See [Het](https://www.stata.com/manuals/metametasummarize.pdf#metametasummarizeMethodsandformulasHeterogeneitymeasures)[erogeneity](https://www.stata.com/manuals/metametasummarize.pdf#metametasummarizeMethodsandformulasHeterogeneitymeasures) measures in Methods and [formulas](https://www.stata.com/manuals/metametasummarize.pdf#metametasummarizeMethodsandformulas) in [META] **[meta summarize](https://www.stata.com/manuals/metametasummarize.pdf#metametasummarize)** and Residual [heterogeneity](https://www.stata.com/manuals/metametaregress.pdf#metametaregressMethodsandformulasResidualheterogeneitymeasures) [measures](https://www.stata.com/manuals/metametaregress.pdf#metametaregressMethodsandformulasResidualheterogeneitymeasures) in Methods and [formulas](https://www.stata.com/manuals/metametaregress.pdf#metametaregressMethodsandformulas) in [META] **[meta regress](https://www.stata.com/manuals/metametaregress.pdf#metametaregress)** for details.

The value of the Cochran statistic is the same for all multilevel models with the same fixed-effects structure. This is because its computation is based on the Cochran multivariate  $Q$  statistic, which is calculated based only on the fixed-effects model; see Cochran [heterogeneity](https://www.stata.com/manuals/metaestatheterogeneityme.pdf#metaestatheterogeneity(me)MethodsandformulasCochranheterogeneitystatistic) statistic in [Methods](https://www.stata.com/manuals/metaestatheterogeneityme.pdf#metaestatheterogeneity(me)Methodsandformulas) and [formulas](https://www.stata.com/manuals/metaestatheterogeneityme.pdf#metaestatheterogeneity(me)Methodsandformulas) in [META] **[estat heterogeneity \(me\)](https://www.stata.com/manuals/metaestatheterogeneityme.pdf#metaestatheterogeneity(me))** for details.

Unlike the Cochran  $I^2_{\mathbb{Q}}$  statistic, the multilevel Higgins–Thompson  $I^2$  statistics [\(Nakagawa and Santos](#page-28-6) [2012\)](#page-28-6) provide ways to assess the contribution of each level of hierarchy to the total heterogeneity, in addition to their joint contribution. For example, between-schools heterogeneity or heterogeneity within

 $\triangleleft$ 

districts (level-2 heterogeneity) is the lowest, accounting for about 32% of the total variation in our data, whereas between-districts heterogeneity (level-3 heterogeneity) accounts for about 63% of the total variation. This is a direct consequence of the estimate of  $\tau_3^2$  being greater than that of  $\tau_2^2$  in [example 2.](https://www.stata.com/manuals/meta.pdf#metametameregressRemarksandexamplesmeregexthree) See [Higgins–Thompson](https://www.stata.com/manuals/metaestatheterogeneityme.pdf#metaestatheterogeneity(me)MethodsandformulasHiggins--Thompsonheterogeneitystatistics) heterogeneity statistics in Methods and [formulas](https://www.stata.com/manuals/metaestatheterogeneityme.pdf#metaestatheterogeneity(me)Methodsandformulas) in [META] **[estat heterogeneity](https://www.stata.com/manuals/metaestatheterogeneityme.pdf#metaestatheterogeneity(me)) [\(me\)](https://www.stata.com/manuals/metaestatheterogeneityme.pdf#metaestatheterogeneity(me))** for details.

### Example 4: Likelihood-ratio tests and information criteria

Suppose we wish to test whether there is a nonnegligible amount of heterogeneity within districts (that is, heterogeneity between the schools within a district). This amounts to testing  $H_0: \tau_2^2 = 0$ . We need to fit a model with  $\tau_2^2 = 0$  and compare it with the model from [example 2.](https://www.stata.com/manuals/meta.pdf#metametameregressRemarksandexamplesmeregexthree) This is a two-level model with district as the second level of hierarchy (we eliminate the school level). We fit this model and store its results under the name school\_effect. Recall that we had already saved our results for the three-level model in [example 2](https://www.stata.com/manuals/meta.pdf#metametameregressRemarksandexamplesmeregexthree) under the name main model. So we can use the [lrtest](https://www.stata.com/manuals/rlrtest.pdf#rlrtest) command to conduct a likelihood-ratio test of our  $H_0$ .

```
. quietly meta meregress stdmdiff || district: , essevariable(se)
. estimates store school_effect
. lrtest main model school effect
Likelihood-ratio test
Assumption: school effect nested within main model
 LR chi2(1) = 48.52Prob > chi2 = 0.0000Note: The reported degrees of freedom assumes the null hypothesis is not on
      the boundary of the parameter space. If this is not true, then the
      reported test is conservative.
Note: LR tests based on REML are valid only when the fixed-effects
      specification is identical for both models.
```
Because the null hypothesis value of  $\tau_2^2$  is at the boundary of the parameter space, the asymptotic distribution of the test statistic is a mixture of the  $\chi_0^2$  (a point mass at zero) and  $\chi_1^2$  distributions [\(Verbeke](#page-29-6) [and Molenberghs](#page-29-6) [2000;](#page-29-6) [Self and Liang](#page-29-7) [1987;](#page-29-7) and [Gutierrez, Carter, and Drukker](#page-28-7) [2001\)](#page-28-7), with each having an equal weight of 0.5. To elaborate on the first note reported by  $l$ rtest, the exact  $p$ -value can therefore be computed as

$$
p = 0.5 \times P(\chi^2_0 > 48.52) + 0.5 \times P(\chi^2_1 > 48.52) = 0.5 \times P(\chi^2_1 > 48.52)
$$

which is half of what is reported above. The second equality holds because the  $\chi^2$  distribution with zero degrees of freedom,  $\chi_0^2$ , places all probability mass at zero, and therefore  $0.5 \times P(\chi_0^2 > 48.52) = 0$ . This updated  $p$ -value computation does not affect our conclusion regarding the test result, which is that we reject the hypothesis that schools are homogeneous within districts.

Similarly, we may also wish to test whether there is a nonnegligible amount of heterogeneity between districts, which amounts to testing  $H_0: \tau_3^2 = 0$ . This is equivalent to fitting a standard RE meta-analysis where all 56 effect sizes are assumed independent. Hence, we use variable study as the grouping level in our model specification. Had we used school, the model would have clustered our 56 effect sizes into 11 groups, which would violate the independence assumption.

```
. quietly meta meregress stdmdiff || study: , essevariable(se)
. estimates store dist_effect
. lrtest main_model dist_effect
Likelihood-ratio test
Assumption: dist effect nested within main model
LR chi2(1) = 17.77Prob > chi2 = 0.0000Note: The reported degrees of freedom assumes the null hypothesis is not on
      the boundary of the parameter space. If this is not true, then the
      reported test is conservative.
Note: LR tests based on REML are valid only when the fixed-effects
      specification is identical for both models.
```
The results of the test provide strong evidence that there is significant between-districts heterogeneity. Similar discussion applies to the computation of the exact  $p$ -value as above.

We can compare our models using information criteria by using the [estimates stats](https://www.stata.com/manuals/restimatesstats.pdf#restimatesstats) command. We use option all to request AICc and CAIC in addition to the default AIC and BIC. We also use option n() to use  $n - p = 55$  instead of  $n = 56$  as the number of observations in the computation of BIC, AICc, and CAIC because our models used REML estimation.

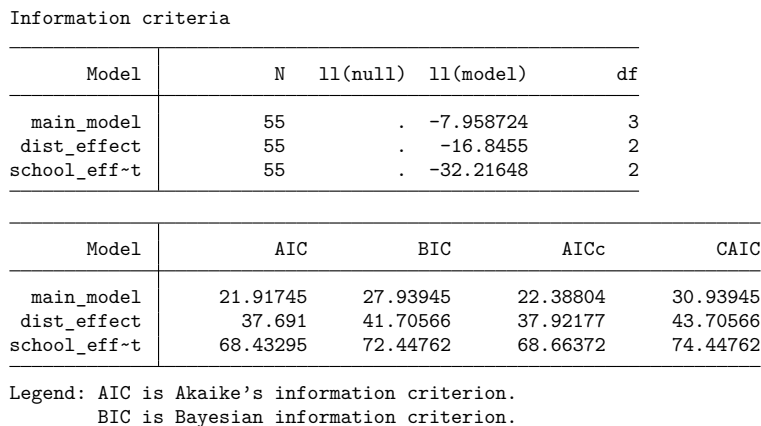

. estimates stats main\_model dist\_effect school\_effect, all n(55)

AICc is corrected Akaike's information criterion. CAIC is consistent Akaike's information criterion.

All measures of information criteria favor the three-level model main model.

 $\triangleleft$ 

### Example 5: Three-level meta-regression with random slopes

For illustration purposes, we will use variable  $year_c$  to conduct a three-level meta-regression and include random slopes (corresponding to variable  $year_c$ ) at the district level. We will not include random slopes at the school level, because there is only one observation (effect size) per school; otherwise, we will get an estimate that is practically zero for the standard deviation of the random slope of year \_c at the school level; see [Three-level](https://www.stata.com/manuals/meta.pdf#metametameregressRemarksandexamplesThree-levelmodelwithrandomslopes) model with random slopes. The model can be described as follows:

$$
\texttt{stdmdiff}_{jk} = \beta_0 + \beta_1 \texttt{year\_c}_{jk} + u_{0j}^{(3)} + u_{1j}^{(3)} \texttt{year\_c}_{jk} + u_{jk}^{(2)} + \epsilon_{jk} \tag{7}
$$

with  $(u_{0j}^{(3)}, u_{1j}^{(3)})' \sim N(0, \Sigma^{(3)})$ ,  $u_{jk}^{(2)} \sim N(0, \tau_2^2)$ , and  $\epsilon_{jk} \sim N(0, \text{var}_{jk})$ . By default, the 2 × 2 matrix  $\Sigma^{(3)}$  is assumed diagonal, which means that the  $u_{0j}^{(3)}$ 's and  $u_{1j}^{(3)}$ 's are assumed independent. Other covariance structures can be specified with the covariance() option; see [example 6.](https://www.stata.com/manuals/meta.pdf#metametameregressRemarksandexamplesmeregexcovstruct)

```
. meta meregress stdmdiff year_c || district: year_c || school:,
> esvarvariable(var)
Performing EM optimization ...
Performing gradient-based optimization:
Iteration 0: Log restricted-likelihood = -101.95646 (not concave)
Iteration 1: Log restricted-likelihood = -94.506515 (not concave)
Iteration 2: Log restricted-likelihood = -27.473244 (not concave)
Iteration 3: Log restricted-likelihood = -9.8063375
Iteration 4: Log restricted-likelihood = -7.2135277
Iteration 5: Log restricted-likelihood = -7.210109 (not concave)
Iteration 6: Log restricted-likelihood = -7.2100808 (not concave)<br>Iteration 7: Log restricted-likelihood = -7.210061 (not concave)
              Log restricted-likelihood = -7.210061 (not concave)
Iteration 8: Log restricted-likelihood = -7.2098547
Iteration 9: Log restricted-likelihood = -7.2095937
Iteration 10: Log restricted-likelihood = -7.2095345
Iteration 11: Log restricted-likelihood = -7.2095303
Iteration 12: Log restricted-likelihood = -7.2095301
```
Computing standard errors ...

Multilevel REML meta-regression Number of obs = 56

Grouping information

![](_page_19_Picture_340.jpeg)

![](_page_19_Picture_341.jpeg)

dist:

The estimate of the regression coefficient of variable year  $\epsilon$  is 0.010 with a 95% CI of  $[-0.016, 0.035]$ . We do not see any evidence for the association between stdmdiff and year\_c  $(p = 0.458)$ . The estimates of the standard deviations of  $u^{(3)}_{1j}$  and  $u^{(3)}_{0j}$  (at the district level) are labeled in the output as  $sd(year_c)$  and  $sd(\text{cons})$  and are estimated to be 0.034 and 0.064, respectively. These values are the estimates of the square root of the diagonal elements of  $\Sigma^{(3)}$ . The covariance

structure at the district level is labeled as Independent, which is the default assumption. You may display the 2  $\times$  2 matrix  ${\bf \Sigma}^{(3)}$  using the [estat recovariance](https://www.stata.com/manuals/metaestatrecovariance.pdf#metaestatrecovariance) command; see [example 6.](https://www.stata.com/manuals/meta.pdf#metametameregressRemarksandexamplesmeregexcovstruct) The estimate of  $\tau_2$  is 0.181.

Although year  $\epsilon$  did not explain the heterogeneity, we continue to include it as a moderator in our subsequent examples [\(example 6](https://www.stata.com/manuals/meta.pdf#metametameregressRemarksandexamplesmeregexcovstruct) and [example 7\)](https://www.stata.com/manuals/meta.pdf#metametameregressRemarksandexamplesmeregexsens) for illustration purposes.

#### Example 6: Random-effects covariance structures

Continuing with [example 5,](https://www.stata.com/manuals/meta.pdf#metametameregressRemarksandexamplesmeregexrandslope) we will explore different random-effects covariance structures for  $\Sigma^{(3)}$ instead of the default independent structure. The default independent covariance structure is chosen out of computational feasibility. In multilevel modeling, it is important to start with an unrestricted covariance first, whenever feasible. It is also important to have meaningful baseline values for the moderators to make variance components interpretable. Here we include  $\gamma$ ear  $\epsilon$ , which is centered on 1990, instead of year, so that the intercept can be interpreted as the expected value in 1990 and the variance components can also be interpreted relative to this year. Let's specify the covariance(unstructured) option first. This assumes that all random effects have distinct standard deviations and correlations. We suppress the header and the iteration log and display results with 3 decimal points using the noheader, nolog, and cformat(%9.3f) options, which we store in the local macro 'options' for syntactical convenience.

<sup>&</sup>gt; covariance(unstructured) || school:, esvarvariable(var) 'options'

| P >  z <br>[95% conf. interval]<br>Coefficient Std. err.<br>stdmdiff<br>Z.<br>0.010<br>$-0.013$<br>0.007<br>0.71<br>0.479<br>year_c<br>0.160<br>0.076<br>2.12<br>0.034<br>0.012<br>cons<br>Test of homogeneity: $Q M = \text{chi2}(54) = 550.26$<br>$Prob > Q M = 0.0000$<br>Estimate<br>Random-effects parameters<br>district: Unstructured<br>sd(year c)<br>0.028<br>sd(cons)<br>0.082<br>corr(year c, cons)<br>1.000<br>school: Identity |  |  |  |  |       |
|----------------------------------------------------------------------------------------------------|--|--|--|--|-------|
|                                                                                                    |  |  |  |  |       |
|                                                                                                    |  |  |  |  | 0.028 |
|                                                                                                    |  |  |  |  | 0.308 |
|                                                                                                    |  |  |  |  |       |
|                                                                                                    |  |  |  |  |       |
|                                                                                                    |  |  |  |  |       |
|                                                                                                    |  |  |  |  |       |
|                                                                                                    |  |  |  |  |       |
|                                                                                                    |  |  |  |  |       |
|                                                                                                    |  |  |  |  |       |
| sd(cons)<br>0.180                                                                                                    |  |  |  |  |       |

The random-effects covariance structure at the district level is now labeled Unstructured:. The correlation between the random slope and the random intercept is labeled as  $corr(year_c, \text{cons}).$ The estimated correlation value is 1 because, as we mentioned in [example 5,](https://www.stata.com/manuals/meta.pdf#metametameregressRemarksandexamplesmeregexrandslope) variable year $\epsilon$  did not explain any heterogeneity and was included here for illustration purposes only.

Instead of specifying one of the standard covariance structures (independent, identity, exchangeable, or unstructured), you may request a custom covariance structure where you can fix specific standard deviations or correlations while allowing others to be estimated. For example, the following matrix A fixes the correlation between  $u_{0j}^{(3)}$  and  $u_{1j}^{(3)}$  at 0.5 and allows for their standard deviations to be estimated from the data. See [covariance\(custom](https://www.stata.com/manuals/meta.pdf#metametameregressOptionscustomcov) *matname*) for details.

◁

<sup>.</sup> local options noheader nolog cformat(%9.3f)

<sup>.</sup> meta meregress stdmdiff year c || district: year c,

. matrix  $A = (1, 1.5, 1.5, ...)$ . meta meregress stdmdiff year c || district: year c, covariance(custom A) > || school:, esvarvariable(var) 'options' stdmdiff Coefficient Std. err. z P>|z| [95% conf. interval] year\_c 0.007 0.011 0.67 0.500 -0.014 0.028 \_cons 0.170 0.082 2.08 0.038 0.010 0.330 Test of homogeneity:  $Q_M = chi2(54) = 550.26$  Prob >  $Q_M = 0.0000$ Random-effects parameters | Estimate district: Custom  $sd(year c)$  0.026 sd(\_cons) 0.116  $corr(year_c, \_cons)$  0.500\* school: Identity sd(\_cons) 0.180

(\*) fixed during estimation

Note the asterisk that is appended next to the corr (year  $\epsilon$ ,  $\epsilon$  cons) value to emphasize that it was fixed during estimation.

You may additionally wish to constrain the two standard deviations of the random intercept and random slope to be the same (both specified equal to .a):

. matrix  $B = (.a, .5 \, .5, .a)$ 

. meta meregress stdmdiff year c || district: year c, covariance(custom B) > || school:, esvarvariable(var) 'options'

![](_page_21_Picture_238.jpeg)

Test of homogeneity:  $Q M = chi2(54) = 550.26$  Prob >  $Q M = 0.0000$ 

![](_page_21_Picture_239.jpeg)

(\*) fixed during estimation

We can display the random-effects covariance matrices  $\Sigma^{(3)}$  (at the district level) and  $\Sigma^{(2)}$  (at the school level), which is a scalar in our example, using the estat recovariance command ([META] **[estat](https://www.stata.com/manuals/metaestatrecovariance.pdf#metaestatrecovariance) [recovariance](https://www.stata.com/manuals/metaestatrecovariance.pdf#metaestatrecovariance)**). This is particularly useful if we specify a complicated custom covariance structure in our model using the covariance (custom *matname*) option (think  $3 \times 3$  or larger covariance matrices).

![](_page_22_Picture_231.jpeg)

To see the corresponding correlation matrix, specify the correlation option.

You may also use estat sd ([META] **[estat sd](https://www.stata.com/manuals/metaestatsd.pdf#metaestatsd)**) to display the variance-components parameters as variances and covariances (instead of the default standard deviations and correlations). This will also group together any parameters that were constrained to be the same.

```
. estat sd, variance
Test of homogeneity: Q_M = chi2(54) = 550.26 Prob > Q_M = 0.0000Random-effects parameters | Estimate
district: Custom
         var(year c \cos) .0010852
          cov(year c, cons) .0005426
school: Identity
                var(\text{cons}) .0326401
```
Note: corr(year\_c,\_cons)=.5 at district level fixed during estimation.

 $\triangleleft$ 

### Example 7: Sensitivity multilevel meta-regression

It is quite common in multilevel meta-regression to produce unstable estimates, especially when the number of observations is small relative to the number of parameters to be estimated. In this case, our goal may shift toward assessing the impact of different magnitudes of random-effects covariance parameters on the estimates of regression coefficients to evaluate the robustness of our results.

Continuing with [\(7\)](https://www.stata.com/manuals/meta.pdf#metametameregressRemarksandexamplesmeeqschoolslope) from [example 5,](https://www.stata.com/manuals/meta.pdf#metametameregressRemarksandexamplesmeregexrandslope) we can investigate the effect of no correlation, moderate correlation (0.4), and high correlation (0.8) between the random intercepts (the  $u_{0j}^{(3)}$ 's) and the random slopes (the  $u_{1j}^{(3)}$ 's) at the district level on the regression coefficient estimates. We will allow for the randomeffects standard deviations to be estimated from the data. Thus, our fixed custom random-effects covariance matrices for the three scenarios are

```
. matrix Sigma1 = (.,0\,0,.). matrix Signa2 = (., .4 \, .4, .). matrix Sigma = (., .8 \, .8, .)
```
We fit the first model using the correlations of 0 and store the estimation results as corr0.

```
. quietly meta meregress stdmdiff year_c
> || district: year c, covariance(custom Sigma1)
> || school:, esvarvariable(var)
. estimates store corr0
```
Next we fit the model with correlations of 0.4 and store results as corr4 and the model with correlations of 0.8 and store results as corr8. For brevity, we suppressed the output from all commands by running them quietly.

```
. quietly meta meregress stdmdiff year_c
> || district: year_c, covariance(custom Sigma2)
> || school:, esvarvariable(var)
. estimates store corr4
. quietly meta meregress stdmdiff year_c
> || district: year_c, covariance(custom Sigma3)
> || school:, esvarvariable(var)
. estimates store corr8
```
We compare the estimates side by side by using [estimates table](https://www.stata.com/manuals/restimatestable.pdf#restimatestable):

![](_page_23_Picture_290.jpeg)

Legend: b/se

As the correlation between the random intercepts and the random slopes at the district level increases, the coefficient estimate for \_cons decreases. Also, the estimate becomes more precise (has a smaller standard error) as the correlation increases. Note also how the various magnitudes of correlations had little to no impact on the estimation of year  $\epsilon$  (all values are near 0) because, as we saw in [example 5,](https://www.stata.com/manuals/meta.pdf#metametameregressRemarksandexamplesmeregexrandslope) variable year\_c did not explain any heterogeneity and should have been excluded from the model.

 $\triangleleft$ 

# <span id="page-23-0"></span>**Stored results**

meta meregress stores the following in e():

![](_page_23_Picture_291.jpeg)

![](_page_23_Picture_292.jpeg)

![](_page_24_Picture_316.jpeg)

![](_page_24_Picture_317.jpeg)

In addition to the above, the following is stored in  $r()$ :

Matrices

 $r$ (table) matrix containing the coefficients with their standard errors, test statistics,  $p$ -values, and confidence intervals

Note that results stored in  $r()$  are updated when the command is replayed and will be replaced when any r-class command is run after the estimation command.

When the esvarvariable() option is specified, meta meregress creates a system variable, meta\_mereg\_se, that contains the sampling standard errors.

# <span id="page-25-0"></span>**Methods and formulas**

Methods and formulas are presented under the following headings:

```
Three-level meta-regression
    estimating \Sigma^{(2)} and \Sigma^{(3)}Random-effects covariance structures
Multilevel meta-analysis
Residual homogeneity test
```
<span id="page-25-1"></span>For an overview of the statistical models behind multilevel meta-regression, see [Konstantopoulos](#page-28-3) [\(2011\)](#page-28-3) and [Sera et al.](#page-29-3) [\(2019\)](#page-29-3).

### **Three-level meta-regression**

The model for the three-level meta-regression can be expressed as

$$
\hat{\theta}_{jkr}=\mathbf{x}_{jkr}\boldsymbol{\beta}+\mathbf{z}_{jkr}^{(3)}\mathbf{u}_{j}^{(3)}+\mathbf{z}_{jkr}^{(2)}\mathbf{u}_{jk}^{(2)}+\epsilon_{jkr}
$$

for  $j = 1, 2, ..., M$ ,  $k = 1, 2, ..., m_j$ , and  $r = 1, 2, ..., m_{jk}$ . In this case,

 $\mathbf{x}_{jkr} = (1, x_{1,jkr}, \dots, x_{p-1,jkr})$  is a  $\tilde{1} \times p$  vector of moderators and  $\beta$  is the corresponding  $p \times 1$  vector of unknown fixed-effects parameters.  $\mathbf{z}_{jkr}^{(3)}$  is a  $1 \times q_3$  vector of moderators associated with the level-3  $q_3 \times 1$  vector of random effects  $\mathbf{u}_j^{(3)}$  (1 intercept and  $q_3-1$  slopes), where  $\mathbf{u}_j^{(3)} \sim N(\mathbf{0}, \mathbf{\Sigma}^{(3)})$ . Similarly,  $\mathbf{z}_{jkr}^{(2)}$  is a  $1\times q_2$  vector of moderators associated with the level-2 (within-level-3)  $q_2\times 1$  vector of random effects  $\mathbf{u}_{jk}^{(2)}$ , where  $\mathbf{u}_{jk}^{(2)} \sim N(\mathbf{0}, \mathbf{\Sigma}^{(2)})$ .  $\epsilon_{jkr} \sim N(\mathbf{0}, \hat{\sigma}_{jkr}^2)$  with the  $\hat{\sigma}_{jkr}^2$ 's being the sampling variances.

Define the  $m_{jk} \times p$  matrix  $\mathbf{X}_{jk} = (\mathbf{x}'_{jk1}, \mathbf{x}'_{jk2}, \dots, \mathbf{x}'_{jkm_{jk}})'$  and the  $m_{jk} \times 1$  vectors  $\hat{\boldsymbol{\theta}}_{jk}$  $(\hat{\theta}_{jk1}, \hat{\theta}_{jk2}, \dots, \hat{\theta}_{jkm_{jk}})'$  and  $\epsilon_{jk} = (\epsilon_{jk1}, \epsilon_{jk2}, \dots, \epsilon_{jkm_{jk}})'$ . The above model can now be written as

$$
\hat{\boldsymbol{\theta}}_{jk} = \mathbf{X}_{jk}\boldsymbol{\beta} + \mathbf{Z}_{jk}^{(3)}\mathbf{u}_{j}^{(3)} + \mathbf{Z}_{jk}^{(2)}\mathbf{u}_{jk}^{(2)} + \boldsymbol{\epsilon}_{jk}
$$

where  $m_{jk} \times q_3$  matrix  $\mathbf{Z}_{jk}^{(3)} = (\mathbf{z}_{jk1}^{(3)'} , \mathbf{z}_{jk2}^{(3)'} , \dots, \mathbf{z}_{jkm_{jk}}^{(3)'} )'$  and  $m_{jk} \times q_2$  matrix  $\mathbf{Z}_{jk}^{(2)} =$  $(\mathbf{z}_{jk1}^{(2)'} , \mathbf{z}_{jk2}^{(2)'} , \ldots, \mathbf{z}_{jkm_{jk}}^{(2)'} )'$ . The  $\epsilon_{jk}$ 's have an  $m_{jk}$ -variate normal distribution with zero mean vector and a diagonal  $m_{jk} \times m_{jk}$  covariance matrix  $\text{Var}(\epsilon_{jk}) = \mathbf{\Lambda}_{jk}$  with diagonal elements  $\hat{\sigma}_{jkr}^2$ ,  $r = 1, 2, \dots, m_{jk}$ . The covariance matrices (the  $\Lambda_{jk}$ 's) are treated as known and do not require estimation. The  $\Lambda_{jk}$ 's reduce to  $\hat{\sigma}_j^2$  in the case of standard meta-analysis; see Methods and [formulas](https://www.stata.com/manuals/metametasummarize.pdf#metametasummarizeMethodsandformulas) of [META] [meta summarize](https://www.stata.com/manuals/metametasummarize.pdf#metametasummarize).

Let  $m_j = \sum_{k=1}^{m_j} m_{jk}$  be the number of observations belonging to the jth level-3 group and define the  $m_j$   $\times$  p matrix  $\mathbf{X}_j = (\mathbf{X}'_{j1}, \mathbf{X}'_{j2}, \dots, \mathbf{X}'_{jm_j})'$  and the  $m_j$   $\times$  1 vectors  $\hat{\boldsymbol{\theta}}_j = (\hat{\boldsymbol{\theta}}'_{j1}, \hat{\boldsymbol{\theta}}'_{j2}, \dots, \hat{\boldsymbol{\theta}}'_{j1})$  $\big\rangle_{jm_j})'$  and  $\epsilon_j = (\epsilon'_{j1}, \epsilon'_{j2}, \dots, \epsilon'_{j{m_j}})'$  with  $m_j \times m_j$  covariance matrix  $\text{Var}(\epsilon_j) = \Lambda_j = \bigoplus_{k=1}^{m_j} \Lambda_{jk}$ , where  $\oplus$  is the Kronecker sum. The previous model can now be expressed as

$$
\hat{\pmb{\theta}}_j = \mathbf{X}_j\pmb{\beta} + \mathbf{Z}_j^{(3)}\mathbf{u}_j^{(3)} + \mathbf{Z}_j^{(2)}\mathbf{u}_j^{(2)} + \pmb{\epsilon}_j
$$

where  $m_{j} \times m_{j} q_{2}$  block-diagonal matrix  $\mathbf{Z}_{j}^{(2)} = \bigoplus_{k=1}^{m_{j}} \mathbf{Z}_{jk}^{(2)}$ ,  $m_{j} \times q_{3}$  matrix  $\mathbf{Z}_{j}^{(3)} =$  $(\mathbf{Z}_{j1}^{(3)'}, \mathbf{Z}_{j2}^{(3)'}, \dots, \mathbf{Z}_{jm}^{(3)'})$  $\int_{(3)}^{(3)'}$ , and  $m_j q_2 \times 1$  vector of random effects at level 2  $\mathbf{u}_j^{(2)}$  =  $(\mathbf{u}_{j1}^{(2)'} , \mathbf{u}_{j2}^{(2)'} , \dots, \mathbf{u}_{jm_j}^{(2)'} )' \sim N(\mathbf{0}, \mathbf{I}_{m_j} \otimes \mathbf{\Sigma}^{(2)})$ , where  $\otimes$  is the Kronecker product.

We may eliminate the explicit reference to specific levels of hierarchy and express the previous model more compactly as

$$
\hat{\boldsymbol{\theta}}_j = \mathbf{X}_j \boldsymbol{\beta} + \mathbf{Z}_j \mathbf{u}_j + \boldsymbol{\epsilon}_j
$$

where  $m_{j} \times (q_3 + m_j q_2)$  matrix  $\mathbf{Z}_j = (\mathbf{Z}_{j}^{(3)}, \mathbf{Z}_{j}^{(2)})$  and  $(q_3 + m_j q_2) \times 1$  vector  $\mathbf{u}_j = (\mathbf{u}_j^{(3)'}, \mathbf{u}_j^{(2)'})'$ , with a  $(q_3 + m_j q_2) \times (q_3 + m_j q_2)$  covariance matrix  $\Sigma_j$ ,

$$
\boldsymbol{\Sigma}_j = \text{Var}\left(\mathbf{u}_j\right) = \begin{bmatrix} \boldsymbol{\Sigma}^{(3)} & \mathbf{0} \\ \mathbf{0} & \mathbf{I}_{m_j} \otimes \boldsymbol{\Sigma}^{(2)} \end{bmatrix}
$$

Note that  $\Sigma_j$  depends on  $j$  only through its dimension. In other words, if estimates for  $\Sigma^{(2)}$  and  $\Sigma^{(3)}$  are available, then estimates for  $\Sigma_j$ ,  $j = 1, 2, ..., M$  are also available.

Let  $\widehat{\Sigma}_j$  be an estimate of the random-effects covariance matrix  $\Sigma_j$  (to be discussed later), and let  $W_j = (Z_j \widehat{\Sigma}_j Z'_j + \Lambda_j)^{-1}$ . The vector of fixed-effects regression coefficients  $\beta$  can be estimated as

$$
\widehat{\boldsymbol{\beta}} = \left(\sum_{j=1}^M \mathbf{X}_j' \mathbf{W}_j \mathbf{X}_j\right)^{\!\!-1} \sum_{j=1}^M \mathbf{X}_j' \mathbf{W}_j \widehat{\boldsymbol{\theta}}_j
$$

The corresponding covariance matrix is given by

$$
\text{Var}(\widehat{\boldsymbol{\beta}})=\left(\sum_{j=1}^M\mathbf{X}_j'\mathbf{W}_j\mathbf{X}_j\right)^{\!\!-1}
$$

In the following section, we outline the estimation of the random-effects covariance matrices  $\Sigma^{(2)}$ and  $\Sigma^{(3)}$  (and thus of  $\Sigma_j$ ) for the ML and REML methods.

### Methods for estimating  $\Sigma^{(2)}$  and  $\Sigma^{(3)}$

The two estimators described below do not have a closed-form solution, and an iterative algorithm is needed to estimate  $\Sigma^{(2)}$  and  $\Sigma^{(3)}$ .

The joint log-likelihood function of  $\beta$ ,  $\Sigma^{(2)}$ , and  $\Sigma^{(3)}$  for a random-effects multivariate metaregression can be expressed as

$$
\ln L_{\rm ML} \left( \boldsymbol{\beta}, \boldsymbol{\Sigma}^{(2)}, \boldsymbol{\Sigma}^{(3)} \right) = -\frac{1}{2} \left\{ n \ln(2\pi) + \sum_{j=1}^{M} \ln |\mathbf{V}_{j}| + \sum_{j=1}^{M} \left( \hat{\boldsymbol{\theta}}_{j} - \mathbf{X}_{j} \boldsymbol{\beta} \right)^{\prime} \mathbf{V}_{j}^{-1} \left( \hat{\boldsymbol{\theta}}_{j} - \mathbf{X}_{j} \boldsymbol{\beta} \right) \right\}
$$

where  $V_j = Z_j \Sigma_j Z'_j + \Lambda_j$ ,  $|V_j|$  is the determinant of  $V_j$ , and  $n = \sum_{j=1}^M \sum_{k=1}^{m_j} m_{jk}$  is the total number of observations  $\hat{\theta}_{ikr}$ .

The random-effects covariance matrices  $\Sigma^{(2)}$  and  $\Sigma^{(3)}$  are estimated by maximizing the profile loglikelihood function obtained by treating  $\beta$  as known and plugging  $\widehat{\beta}$  into ln  $L_{ML}(\beta, \Sigma)$  in place of  $\beta$ [\(Pinheiro and Bates](#page-29-8) [\[2000,](#page-29-8) chap. 2]):

$$
\ln L_{\rm ML} \left( \mathbf{\Sigma}^{(2)},\,\mathbf{\Sigma}^{(3)} \right) = -\frac{1}{2} \left\{ n \ln(2\pi) + \sum_{j=1}^{M} \ln \left| \mathbf{V}_{j} \right| + \sum_{j=1}^{M} \left( \hat{\boldsymbol{\theta}}_{j} - \mathbf{X}_{j} \widehat{\boldsymbol{\beta}} \right)' \mathbf{V}_{j}^{-1} \left( \hat{\boldsymbol{\theta}}_{j} - \mathbf{X}_{j} \widehat{\boldsymbol{\beta}} \right) \right\}
$$

The MLE of  $\Sigma^{(2)}$  and  $\Sigma^{(3)}$  does not incorporate the uncertainty about the unknown regression coefficients  $\beta$  and thus can be negatively biased.

The REML estimator of  $\Sigma^{(2)}$  and  $\Sigma^{(3)}$  maximizes the restricted log-likelihood function

$$
\ln L_{\text{REML}}\left(\mathbf{\Sigma}^{(2)},\,\mathbf{\Sigma}^{(3)}\right) = \ln L_{\text{ML}}\left(\mathbf{\Sigma}^{(2)},\,\mathbf{\Sigma}^{(3)}\right) - \frac{1}{2}\ln\left|\sum_{j=1}^{M}\mathbf{X}_{j}'\mathbf{V}_{j}^{-1}\mathbf{X}_{j}\right| + \frac{p}{2}\ln(2\pi)
$$

The REML method estimates  $\Sigma^{(2)}$  and  $\Sigma^{(3)}$  by accounting for the uncertainty in the estimation of  $\beta$ , which leads to a nearly unbiased estimate of  $\Sigma^{(2)}$  and  $\Sigma^{(3)}$  . The optimization of the above log-likelihood functions can be done using the machinery of the mixed-effects models to obtain the estimates  $\widehat{\beta}$ ,  $\Sigma^{(2)}$ , and  $\Sigma^{(3)}$ . For details, see [Pinheiro and Bates](#page-29-8) [\(2000\)](#page-29-8) and Methods and [formulas](https://www.stata.com/manuals/memixed.pdf#memixedMethodsandformulas) of [ME] [mixed](https://www.stata.com/manuals/memixed.pdf#memixed). When there are only two levels of hierarchy in the model and no random slopes, that is, in the context of standard meta-analysis, the above ML and REML estimators reduce to their counterparts as reported by [meta regress](https://www.stata.com/manuals/metametaregress.pdf#metametaregress).

#### <span id="page-27-0"></span>**Random-effects covariance structures**

Several covariance structures may be assumed for the  $q_l \times q_l$  random-effects covariance matrix  $\mathbf{\Sigma}^{(l)}$  at a specific level of hierarchy  $l$ . The default covariance structure is independent, which assumes there are  $q_l$  standard deviations to be estimated corresponding to the  $q_l$  random effects at level *l*. Other covariance structures are exchangeable, identity, unstructured, and custom *matname*. Structures that allow the random effects to be correlated (unstructured, exchangeable, and potentially custom *matname*) should be used only when adequate observations are available in order to produce stable estimates of the correlations.

For example, when there are 3 random effects at level  $l (q_l = 3)$ , the covariance structures are

independent 
$$
\Sigma^{(l)} = \begin{bmatrix} \sigma_{11} & & \\ 0 & \sigma_{22} & \\ 0 & 0 & \sigma_{33} \end{bmatrix}
$$
  
exchangeable 
$$
\Sigma^{(l)} = \begin{bmatrix} \sigma_{11} & & \\ \sigma_{21} & \sigma_{11} & \\ \sigma_{21} & \sigma_{21} & \sigma_{11} \end{bmatrix}
$$
  
identity 
$$
\Sigma^{(l)} = \begin{bmatrix} \sigma_{11} & & \\ 0 & \sigma_{11} & \\ 0 & 0 & \sigma_{11} \end{bmatrix}
$$
  
unstructured 
$$
\Sigma^{(l)} = \begin{bmatrix} \sigma_{11} & & \\ \sigma_{21} & \sigma_{22} & \\ \sigma_{31} & \sigma_{32} & \sigma_{33} \end{bmatrix}
$$

For the custom covariance structure, see [covariance\(custom](https://www.stata.com/manuals/meta.pdf#metametameregressOptionscustomcov) *matname*).

### <span id="page-28-8"></span>**Multilevel meta-analysis**

The formulas presented so far are derived for the general case of multilevel meta-regression. Methods and formulas for the special case of multilevel meta-analysis (when no moderators are included) can be obtained by taking  $\mathbf{x}_{jkr} = 1$ ,  $\mathbf{z}_{jkr}^{(3)} = 1$ ,  $\mathbf{z}_{jkr}^{(2)} = 1$ , and  $p = 1$ . This model can be expressed as

$$
\hat{\theta}_{jkr}=\beta_0+u_{j}^{(3)}+u_{jk}^{(2)}+\epsilon_{jkr}
$$

where  $j = 1, 2, ..., M$ ,  $k = 1, 2, ..., m_j$ , and  $r = 1, 2, ..., m_{jk}$ . When there are only two levels of hierarchy in the model, the REML and ML estimators reduce to the classical REML and ML estimators described in [META] **[meta summarize](https://www.stata.com/manuals/metametasummarize.pdf#metametasummarize)** for constant-only models.

#### <span id="page-28-9"></span>**Residual homogeneity test**

Consider a test of residual homogeneity, which mathematically translates to  $H_0$ :  $\Sigma^{(l)} = \mathbf{0}_{q_l \times q_l}$ ,  $l =$ 2, 3, for the multilevel meta-regression. This test is based on the multivariate residual weighted sum of squares,  $Q_M$ , defined as

$$
Q_\mathrm{M} = \sum_{j=1}^M \left(\hat{\boldsymbol{\theta}}_j - \mathbf{X}_j\widehat{\boldsymbol{\beta}}_f\right)'\boldsymbol{\Lambda}_j^{-1}\left(\widehat{\boldsymbol{\theta}}_j - \mathbf{X}_j\widehat{\boldsymbol{\beta}}_f\right)
$$

where  $\widehat{\beta}_f$  is a fixed-effects estimator obtained by fitting a standard fixed-effects meta-regression (see [META] **[meta regress](https://www.stata.com/manuals/metametaregress.pdf#metametaregress)**) of the  $\hat{\theta}_{ikr}$ 's on the moderators defining the  $\mathbf{X}_i$  matrix.

Under the null hypothesis of residual homogeneity,  $Q_M$  follows a  $\chi^2$  distribution with  $n-p$  degrees of freedom [\(Seber and Lee](#page-29-9) [2003,](#page-29-9) sec. 2.4). The  $Q_M$  statistic reduces to the classical residual homogeneity test statistic,  $Q_{res}$ , when there are two levels of hierarchy and no random slopes in the model (see Residual [homogeneity](https://www.stata.com/manuals/metametaregress.pdf#metametaregressMethodsandformulasResidualhomogeneitytest) test in Methods and [formulas](https://www.stata.com/manuals/metametaregress.pdf#metametaregressMethodsandformulas) in [META] **[meta regress](https://www.stata.com/manuals/metametaregress.pdf#metametaregress)**). It also reduces to the classical homogeneity statistic  $Q$  when no moderators are included (see [Homogeneity](https://www.stata.com/manuals/metametasummarize.pdf#metametasummarizeMethodsandformulasHomogeneitytest) test in [Methods](https://www.stata.com/manuals/metametasummarize.pdf#metametasummarizeMethodsandformulas) and [formulas](https://www.stata.com/manuals/metametasummarize.pdf#metametasummarizeMethodsandformulas) in [META] **[meta summarize](https://www.stata.com/manuals/metametasummarize.pdf#metametasummarize)**).

## <span id="page-28-4"></span><span id="page-28-0"></span>**References**

- Cheung, M. W.-L. 2014. Modeling dependent effect sizes with three-level meta-analyses: A structural equation modeling approach. Psychological Methods 19: 211–229. [https://doi.org/10.1037/a0032968.](https://doi.org/10.1037/a0032968)
- <span id="page-28-5"></span>Cooper, H., J. C. Valentine, and A. Melson. 2003. The effects of modified school calendars on student achievement and on school and community attitudes. Review of Educational Research 73: 1–52. [https://doi.org/10.3102/](https://doi.org/10.3102/00346543073001001) [00346543073001001.](https://doi.org/10.3102/00346543073001001)
- <span id="page-28-2"></span>Goldstein, H., M. Yang, R. Z. Omar, R. M. Turner, and S. G. Thompson. 2000. Meta-analysis using multilevel models with an application to the study of class size effects. Journal of the Royal Statistical Society, C ser., 49: 399–412. [https://doi.org/10.1111/1467-9876.00200.](https://doi.org/10.1111/1467-9876.00200)
- <span id="page-28-7"></span>Gutierrez, R. G., S. L. Carter, and D. M. Drukker. 2001. [sg160: On boundary-value likelihood-ratio tests.](https://www.stata.com/products/stb/journals/stb60.pdf) *Stata Technical Bulletin* 60: 15–18. Reprinted in Stata Technical Bulletin Reprints, vol. 10, pp. 269–273. College Station, TX: Stata Press.
- <span id="page-28-3"></span>Konstantopoulos, S. 2011. Fixed effects and variance components estimation in three-level meta-analysis. Research Synthesis Methods 2: 61–76. [https://doi.org/10.1002/jrsm.35.](https://doi.org/10.1002/jrsm.35)
- <span id="page-28-1"></span>McCurdy, M. P., W. Viechtbauer, A. M. Sklenar, A. N. Frankenstein, and E. D. Leshikar. 2020. Theories of the generation effect and the impact of generation constraint: A meta-analytic review. Psychonomic Bulletin and Review 27: 1139–1165. [https://doi.org/10.3758/s13423-020-01762-3.](https://doi.org/10.3758/s13423-020-01762-3)
- <span id="page-28-6"></span>Nakagawa, S., and E. S. A. Santos. 2012. Methodological issues and advances in biological meta-analysis. Evolutionary Ecology 26: 1253–1274. [https://doi.org/10.1007/s10682-012-9555-5.](https://doi.org/10.1007/s10682-012-9555-5)
- Orsini, N. 2021. [Weighted mixed-effects dose–response models for tables of correlated contrasts.](https://doi.org/10.1177/1536867X211025798) Stata Journal 21: 320–347.
- <span id="page-29-8"></span>Pinheiro, J. C., and D. M. Bates. 2000. Mixed-Effects Models in <sup>S</sup> and S-PLUS. New York: Springer. [https://doi.org/10.](https://doi.org/10.1007/b98882) [1007/b98882.](https://doi.org/10.1007/b98882)
- <span id="page-29-5"></span>Raudenbush, S. W. 1984. Magnitude of teacher expectancy effects on pupil IQ as a function of the credibility of expectancy induction: A synthesis of findings from 18 experiments. Journal of Educational Psychology 76: 85–97. [https://doi.org/10.1037/0022-0663.76.1.85.](https://doi.org/10.1037/0022-0663.76.1.85)
- <span id="page-29-4"></span>Raudenbush, S. W., and A. S. Bryk. 1985. Empirical Bayes meta-analysis. Journal of Educational Statistics 10: 75–98. [https://doi.org/10.2307/1164836.](https://doi.org/10.2307/1164836)

———. 2002. Hierarchical Linear Models: Applications and Data Analysis Methods. 2nd ed. Thousand Oaks, CA: Sage.

- <span id="page-29-1"></span>Rose, C. J. 2024. [Multivariate random-effects meta-analysis for sparse data using smvmeta.](https://doi.org/10.1177/1536867X241258008) Stata Journal 24: 301–328.
- <span id="page-29-9"></span>Seber, G. A. F., and A. J. Lee. 2003. Linear Regression Analysis. 2nd ed. Hoboken, NJ: Wiley. [https://doi.org/10.1002/](https://doi.org/10.1002/9780471722199) [9780471722199.](https://doi.org/10.1002/9780471722199)
- <span id="page-29-7"></span>Self, S. G., and K.-Y. Liang. 1987. Asymptotic properties of maximum likelihood estimators and likelihood ratio tests under nonstandard conditions. Journal of the American Statistical Association 82: 605–610. [https://doi.org/10.2307/](https://doi.org/10.2307/2289471) [2289471.](https://doi.org/10.2307/2289471)
- <span id="page-29-3"></span>Sera, F., B. Armstrong, M. Blangiardo, and A. Gasparrini. 2019. An extended mixed-effects framework for meta-analysis. Statistics in Medicine 38: 5429–5444. [https://doi.org/10.1002/sim.8362.](https://doi.org/10.1002/sim.8362)
- <span id="page-29-2"></span>Thompson, S. G., R. M. Turner, and D. E. Warn. 2001. Multilevel models for meta-analysis, and their application to absolute risk differences. Statistical Methods in Medical Research 10: 375–392. [https://doi.org/10.1177/](https://doi.org/10.1177/096228020101000602) [096228020101000602.](https://doi.org/10.1177/096228020101000602)
- <span id="page-29-6"></span><span id="page-29-0"></span>Verbeke, G., and G. Molenberghs. 2000. Linear Mixed Models for Longitudinal Data. New York: Springer. [https://doi.](https://doi.org/10.1007/978-1-4419-0300-6) [org/10.1007/978-1-4419-0300-6.](https://doi.org/10.1007/978-1-4419-0300-6)

# **Also see**

- [META] **[meta me postestimation](https://www.stata.com/manuals/metametamepostestimation.pdf#metametamepostestimation)** Postestimation tools for multilevel mixed-effects meta-analysis
- [META] **[meta regress](https://www.stata.com/manuals/metametaregress.pdf#metametaregress)** Meta-analysis regression
- [META] **[meta summarize](https://www.stata.com/manuals/metametasummarize.pdf#metametasummarize)** Summarize meta-analysis data
- [META] **[meta multilevel](https://www.stata.com/manuals/metametamultilevel.pdf#metametamultilevel)** Multilevel random-intercepts meta-regression
- [META] **[meta](https://www.stata.com/manuals/metameta.pdf#metameta)** Introduction to meta
- [META] **[Glossary](https://www.stata.com/manuals/metaglossary.pdf#metaGlossary)**
- [META] **[Intro](https://www.stata.com/manuals/metaintro.pdf#metaIntro)** Introduction to meta-analysis
- **[**U**[\] 20 Estimation and postestimation commands](https://www.stata.com/manuals/u20.pdf#u20Estimationandpostestimationcommands)**

Stata, Stata Press, and Mata are registered trademarks of StataCorp LLC. Stata and Stata Press are registered trademarks with the World Intellectual Property Organization of the United Nations. StataNow and NetCourseNow are trademarks of StataCorp LLC. Other brand and product names are registered trademarks or trademarks of their respective companies. Copyright © 1985–2025 StataCorp LLC, College Station, TX, USA. All rights reserved.

![](_page_29_Picture_22.jpeg)

For suggested citations, see the FAQ on [citing Stata documentation.](https://www.stata.com/support/faqs/resources/citing-software-documentation-faqs/)